Faculté des Sciences et Techniques-Fès

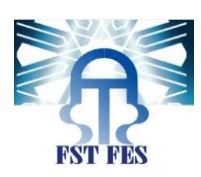

Département Génie Industriel

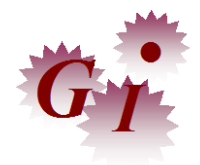

LST Génie industriel

## PROJET DE FIN D'ETUDES

## LA REALISATION D'UN TABLEAU DE BORD DE PRODUCTION

Lieu : Souriau Esterline Connection Technologies Référence : 05/15GI

Préparé par :

## **KABBAJ M'hammed**

Soutenu le Mardi 16 Juin 2015 devant de jury composé de :

Mr. BELMAJDOUB Fouad

Mr. ENNADI Abdelali

Mr. CHAFI Anas

Mr. LAQLII Driss

Année universitaire : 2014-2015

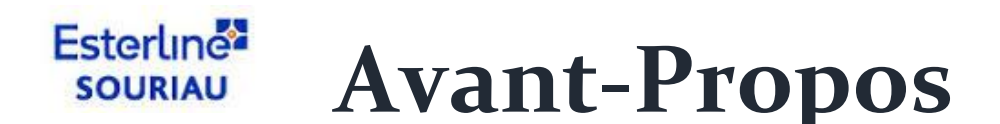

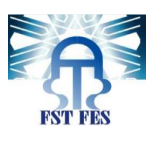

## **Nom et prénom de l'étudiant stagiaire de la FST :**

KABBAJ M'hammed

**Intitulé du travail :**

La conception d'un tableau de bord de production.

**Etablissement d'accueil :**

SOURIAU Esterline Connection Technology – Ilot 63, lot 1 - Zone franche d'exploitation de Tanger- Route de Rabat – 90000 TANGER MAROC. Tel: +212539398600 / Fax : +212539398610.

Site web: [www.souriau.com](http://www.souriau.com/)

- **Coordonnées de la faculté :** Université Sidi Mohammed Ben Abdellah(USMBA), Faculté des Sciences et Techniques Fès-Sais, B.P. 2202 – Route d'Imouzzer – FES – MAROC Tél. +212 (0) 535 60 80 14 – +212 (0) 535 60 96 35 – +212 (0) 535 60 29 53 – Fax :  $+212$  (0) 535 60 82 14
- **Nom et prénom de l'encadrant du projet au sein de l'établissement d'accueil :**

Mr. LAQLII Driss : Responsable production industriel.

**Nom et prénom du directeur de projet à la FST de FES :**

Mr.BELMAJDOUB Fouad : Professeur d'enseignement supérieur.

**Date du début et de fin du stage :**

Du 13 avril 2015 au 13juin 2015.

**Soutien financier :**

Stage rémunéré.

# **Remerciements**

Je rends grâce dans un premier temps à Dieu, le tout puissant et miséricordieux, de m'avoir guidé durant ma carrière d'apprentissage, et protégé avec sa bénédiction.

De prime abord, c'est avec le plus grand plaisir que j'exprime mon immense gratitude à toutes les personnes qui ont contribué de près ou de loin à l'accomplissement de ce travail.

Je témoigne ma profonde gratitude à Mr.**BELMAJDOUB Fouad**, mon encadrant pédagogique, Professeur de l'enseignement supérieur et responsable du master Génie Industriel à FST FES pour son encadrement, son dévouement au projet et pour ses précieux conseils. Je déclare ma gratitude et ma reconnaissance pour tous vos efforts et conseils inestimables.

Je sens un devoir de remercier les enseignants du département Génie industriel qui ont toujours montré une louable volonté et une honnête responsabilité, par les efforts qu'ils ont déployés pour assurer notre formation. Je tiens à remercier :

Mr. **LAQLII Driss**, de m'avoir procuré l'opportunité de réaliser ce projet au sein de la société Souriau, pour le coaching et le suivi journalier qu'il m'a assuré ainsi que sa disponibilité malgré ses préoccupations, sans qui ce travail n'aurait jamais vu le jour.

Je tiens également à lui témoigner ma gratitude pour sa patience et son soutien qui m'a été précieux afin de mener notre travail à bon port : qu'il trouve dans ce travail un hommage vivant à sa haute personnalité.

Mr. **MJIRI Med Reda**, qui a eu l'amabilité de répondre à mes questions, qui ne m'a épargnée le moindre conseil et qui m'a assistée tout au long de mon projet avec ses directives précieuses et ses critiques objectives, ainsi que pour le soutien, l'aide et le temps qu'il a bien voulu me consacrer : je souhaite que le travail réalisé soit à la hauteur de ses attentes.

Mr. **FARAH Imad**, pour ses précieux conseils et d'avoir mis à notre disposition les moyens nécessaire pour le bon déroulement du projet. Mes remerciements s'adressent également à tous les membres de la famille Souriau :

Des opératrices, passant par les leaders et les techniciens jusqu'au directeur du site Mr. **LAHMOUDI BADR** pour leur accueil et leur gentillesse de m'intégrer dans cette grande famille durant mes 2 mois du stage. Mes vifs remerciements vont également aux membres du jury pour l'intérêt qu'ils ont porté à notre projet en acceptant d'examiner notre travail et de l'enrichir par leurs propositions. Enfin, je tiens à remercier tous ceux qui, de près ou de loin, ont contribué à la réalisation de ce travail.

## **Résumé**

Le présent mémoire constitue la synthèse de mon travail dans le cadre du Projet de Fin d'Etudes, en vue d'obtention du diplôme Licence en Sciences et Techniques en **Génie Industriel**, délivré par la faculté des Sciences et Techniques de Fès(FSTF).

On a effectué le projet au sein du service de production industriel de la **société SOURIAU ESTERLINE CONNECTION TECHNOLOGIES** dont l'objectif est la conception d'un tableau de bord de production.

Pour bien mener ce projet, on a choisi la démarche **DMAIC**, qui a fait ses preuves dans le domaine de l'industrie, en l'articulant sur 5 phases: (**D**éfinir, **M**esurer, **A**nalyser, **I**nnover et **C**ontrôler) pour faire le suivi et structurer le travail.

Définir : Formalisation du problème et étude de l'existant (documents, indicateurs…) Mesurer : ces indicateurs afin de déterminer l'état actuel de la performance.

Analyser : la situation et déterminer l'écart entre la performance actuelle et la performance souhaitée.

Améliorer : Présenter le tableau de bord avec le guide d'utilisation.

Contrôler : les solutions réalisées et rectifier les micro-problèmes qui apparaissent en cours d'utilisation.

Ce projet a permis à la Société de suivre minutieusement l'évolution de la production.

## **Abstract**

This report summarizes our graduation internship, required to obtain a State Science and Technology Degree in Industrial Engineering, issued by the Faculty of Science and Technology of FEZ(FSTF).

I conducted my project within the production department of ''*SOURIAU ESTERLINE CONNECTION TECHNOLOGIES'' whose goal is the design of the dashboard of production.*

In order to complete this project, we chose the **DMAIC** approach, which has proven it self in the field of industry, articulating on five phases: (**D**efine, **M**easure, **A**nalyze, **I**mprove and **C**ontrol) to monitor and organize our work.

Define: Problem formalization and study of the current state (documents, indicators ...).

Measure: these indicators to determine the current state of performance.

Analyze: the situation and identify the gap between current performance and desired performance.

Improve: Introducing the dashboard with the user guide.

Control: made solutions and correct micro-problems that appear during use.

This project has enabled the Company to follow the evolution of the production.

# Table des matières

## Table des matières

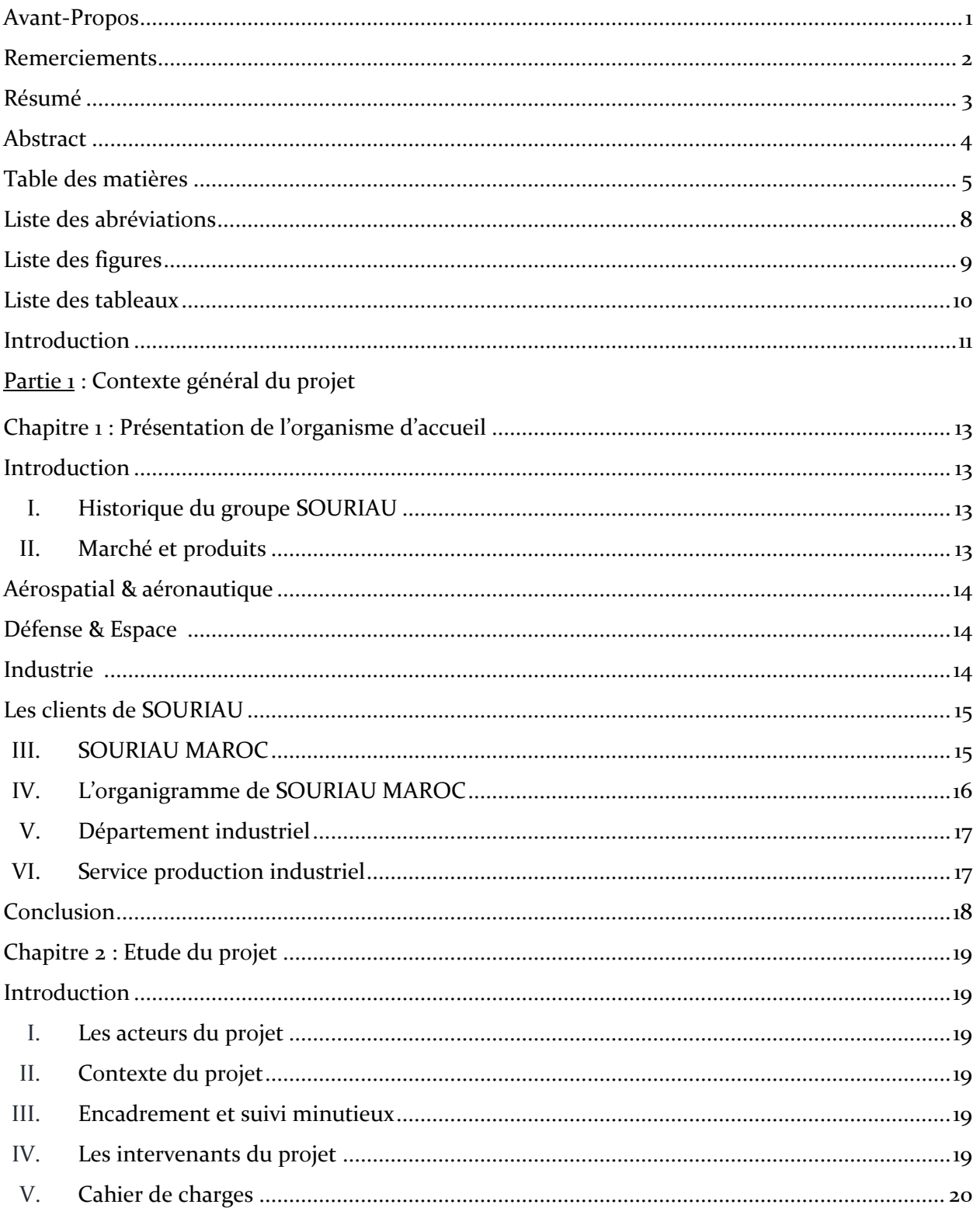

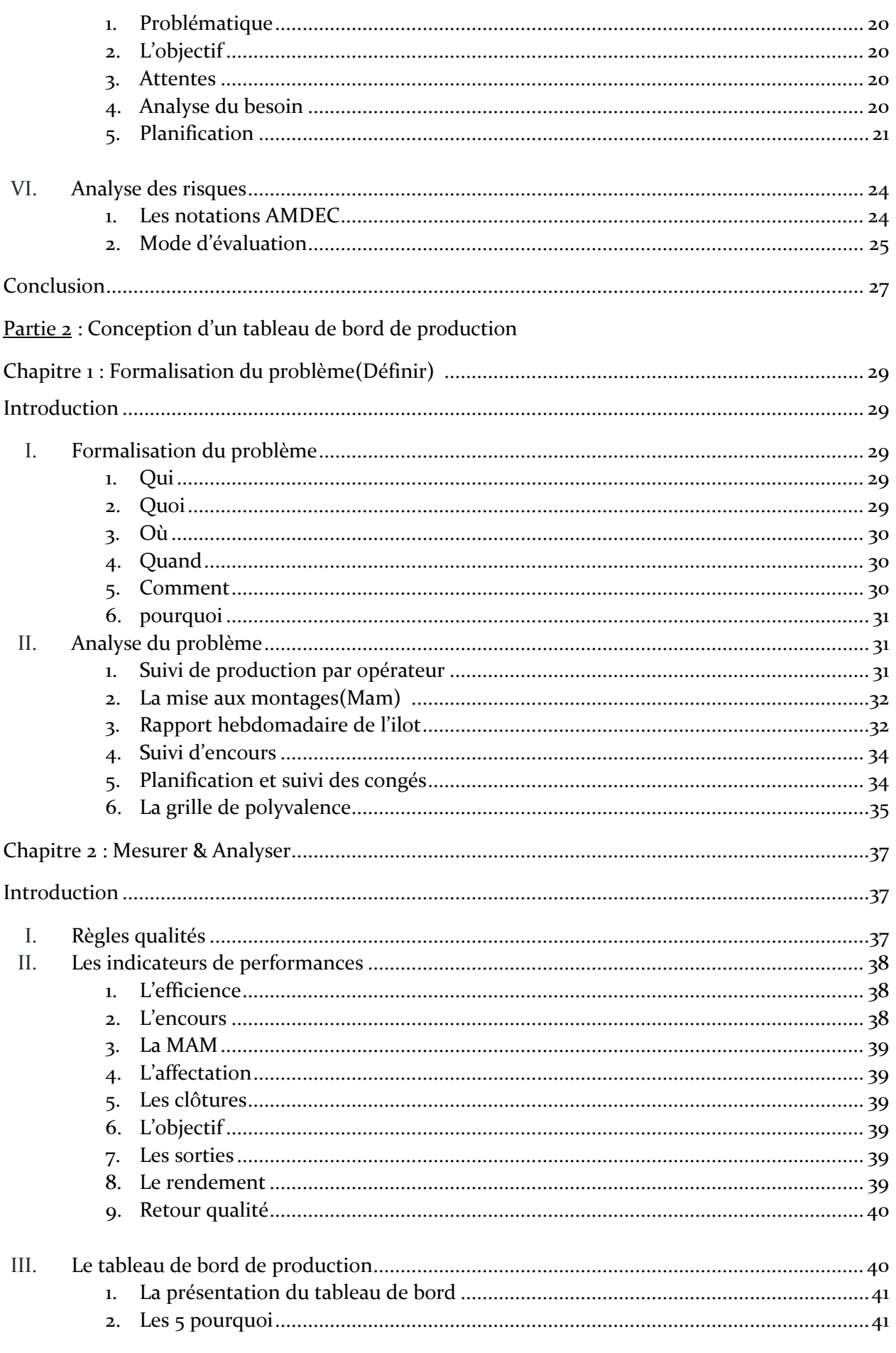

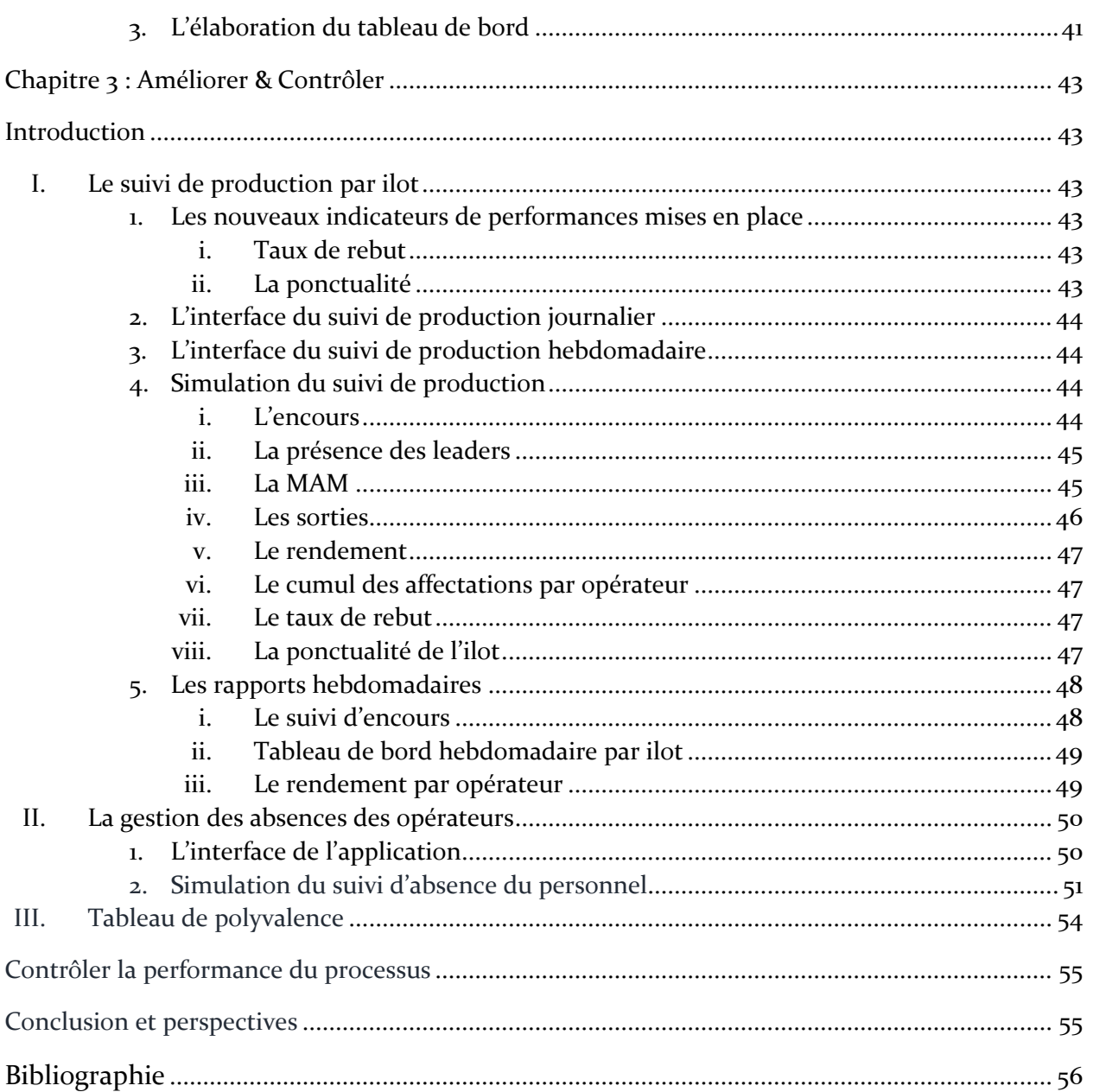

# **Liste des abréviations**

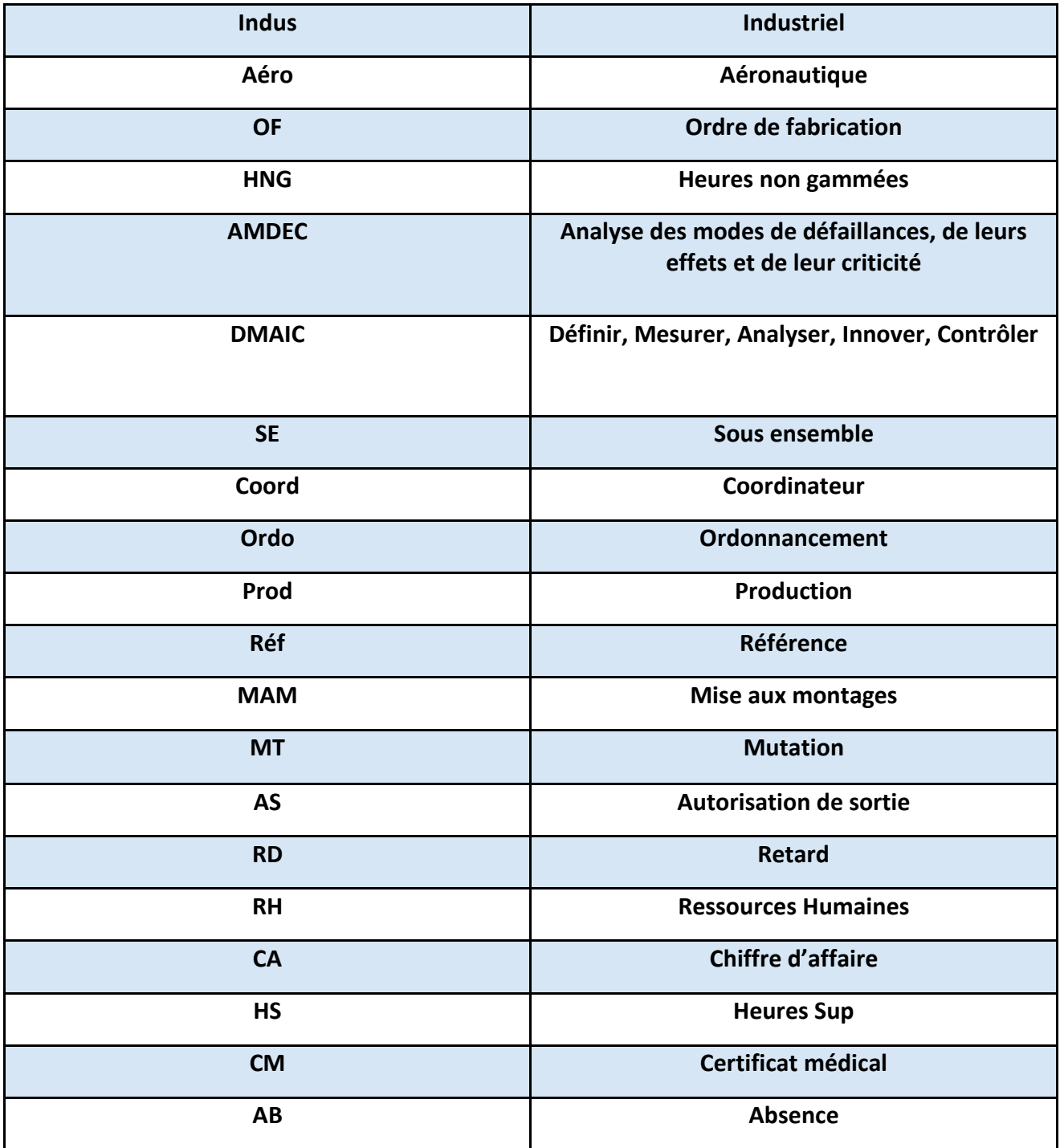

# Liste des figures

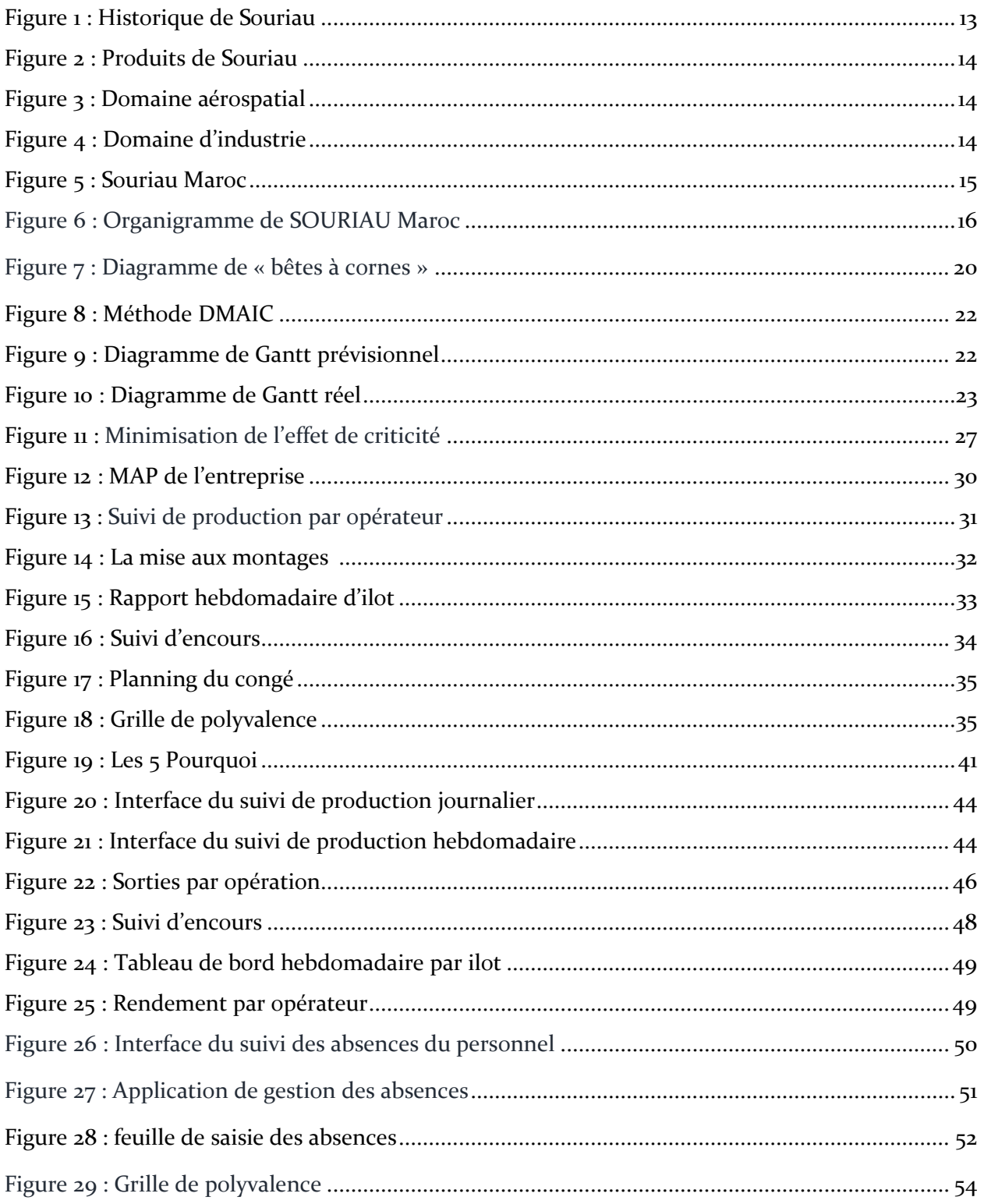

# Liste des tableaux

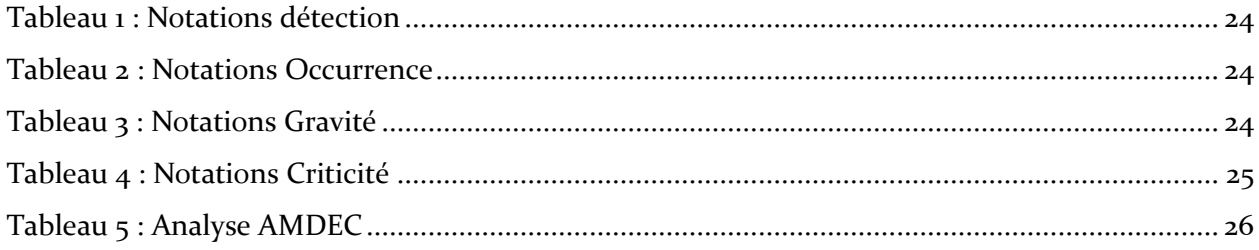

## **Introduction**

L'augmentation de la valeur ajoutée et la bonne gestion de production sont les objectif d'un projet qui cherche à augmenter le rendement d'un processus.

Dans ce cadre, Souriau Esterline a envisagé un projet d'augmentation de l'efficience de production par la réalisation d'un tableau de bord qui contrôle la production.

Pour réaliser ce projet, nous avons développé le travail en trois parties :

La première partie présente l'organisme d'accueil, la problématique à résoudre, l'objectif ciblé par le maître d'ouvrage, ainsi que la planification du projet et l'analyse des risques potentiels.

La deuxième partie a été basée sur la démarche DMAIC : le premier chapitre va consister à définir le cadre du projet, en présentant les éléments induisant aux mesures et analyses développés dans le deuxième chapitre. Finalement le dernier chapitre de cette partie dévoile les solutions et les pistes d'améliorations proposées. Pour conclure, nous exposerons un récapitulatif du travail, ainsi que les perspectives du projet.

# **Partie 1 : Contexte général du projet**

## **Chapitre 1 : Présentation de l'organisme d'accueil**

## **Introduction :**

Le groupe Souriau est un leader de la production des solutions d'interconnexions. Grâce à la qualité de ces produits, le groupe a réussi à avoir la confiance de ses clients, d'où l'augmentation omniprésente de ces activités.

## **I. Historique du groupe SOURIAU :**

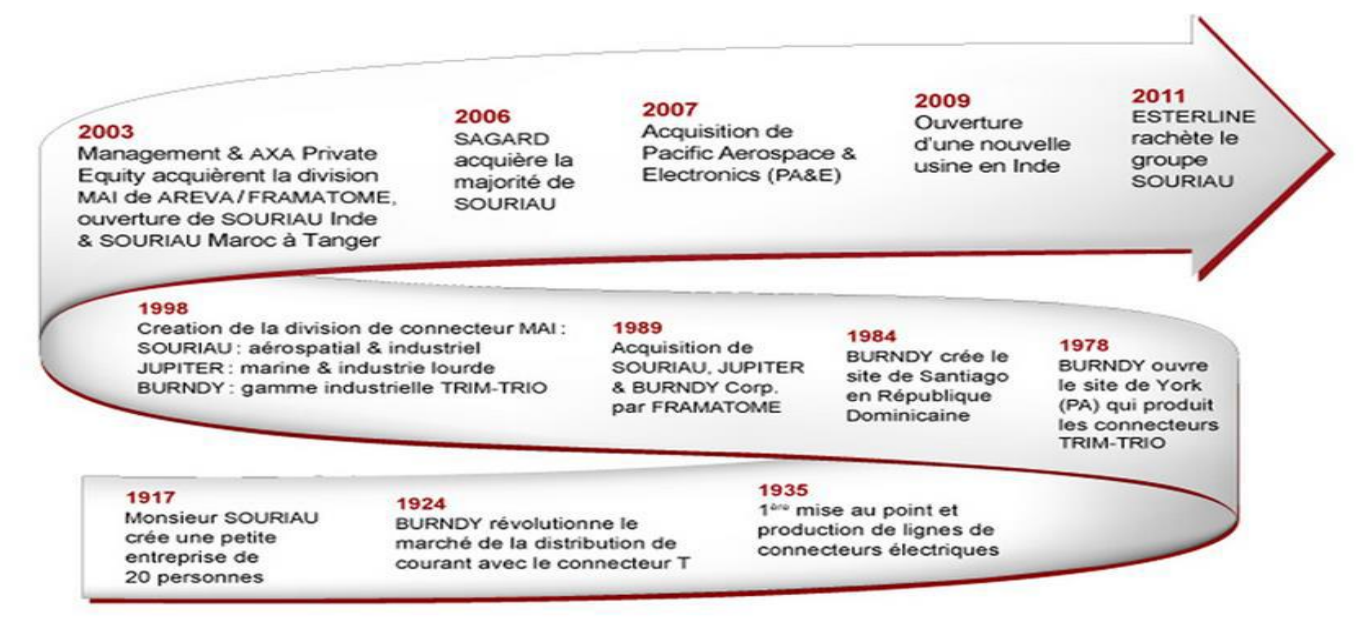

**Figure1 : Historique de SOURIAU**

La société fut créée en 1917 pour fabriquer les premiers connecteurs électriques. Ce fut le coup d'envoi de toute une série d'activités, et d'acquisition par des groupes aéronautiques internationaux, dernièrement elle a été acquise par le groupe Esterline (Figure 1).

## **II. Marché et produits :**

La société présente une gamme variante de produits (Figure 2), qui répondent au besoin de plusieurs sections d'industrie, illustrées dans la figure ci-dessous :

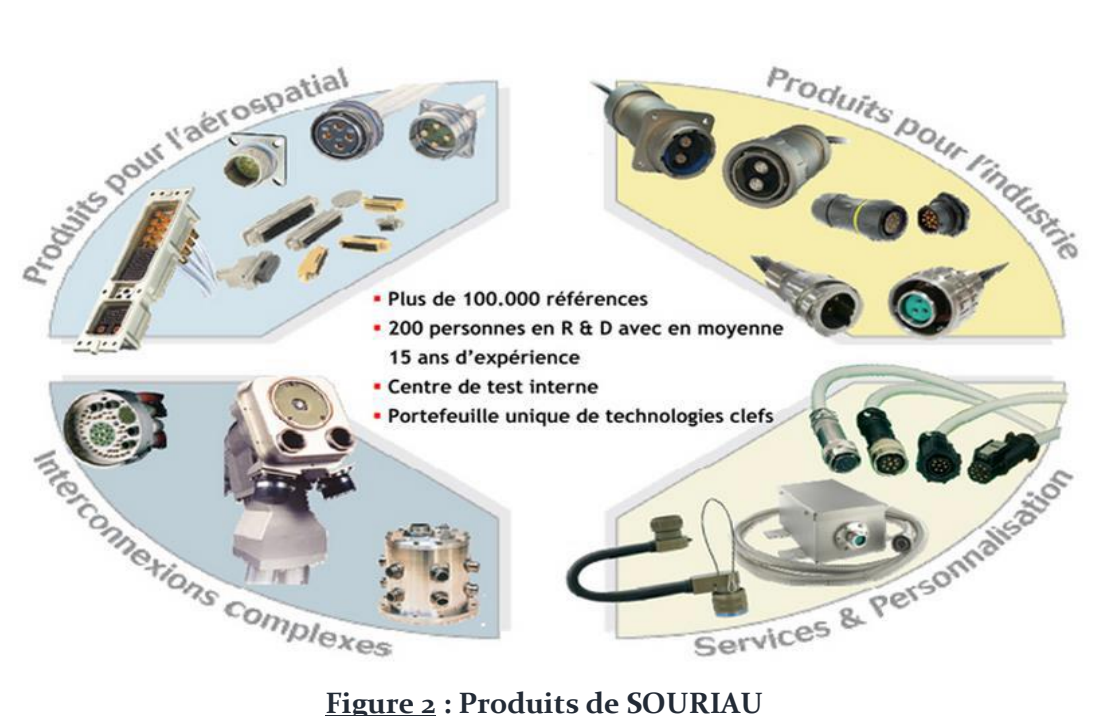

Souriau conçoit et produit des solutions de connectique : du connecteur standard répondant à des spécifications nationales ou internationales, à des systèmes complexes d'interconnexion, et cela dans trois principaux domaines :

#### **1. Aérospatial & aéronautique :**

- Avions civils et militaires.
- **Hélicoptères.**

#### **2. Défense & Espace :**

- Marine militaire.
- Communication.
- Satellites.
- **Lanceurs**, propulseurs.
- Véhicules spatiaux.

#### **3. Industrie :**

- Voies ferroviaires.
- Géophysique.
- Instrumentation.
- Automatisation.
- Environnement de production.
- Automobiles de compétition.

#### **4. Les clients de SOURIAU :**

- AIRBUS
- ALENIA
- BOEING EMBRAER
- INTERTECHNIQUE
- LABINAL
- ALCATEL SPACE
- EDF
- ESA
- Dynamics
- **NASA**
- SPARE
- ABB GROUP
- BOMBARDIER
- HP
- MITSUBISHI
- NIPPON SIGNAL
- PHILIPS
- **SCHLUMBERGER**
- **SCHNEIDERGROUP**
- **SIEMENSTOSHIBA**

## **III. SOURIAU MAROC :**

La filiale du groupe au Maroc est l'une des 11 sites de production de Souriau dans le monde (Figure 5), elle fait partie de la section Souriau Sarthe.

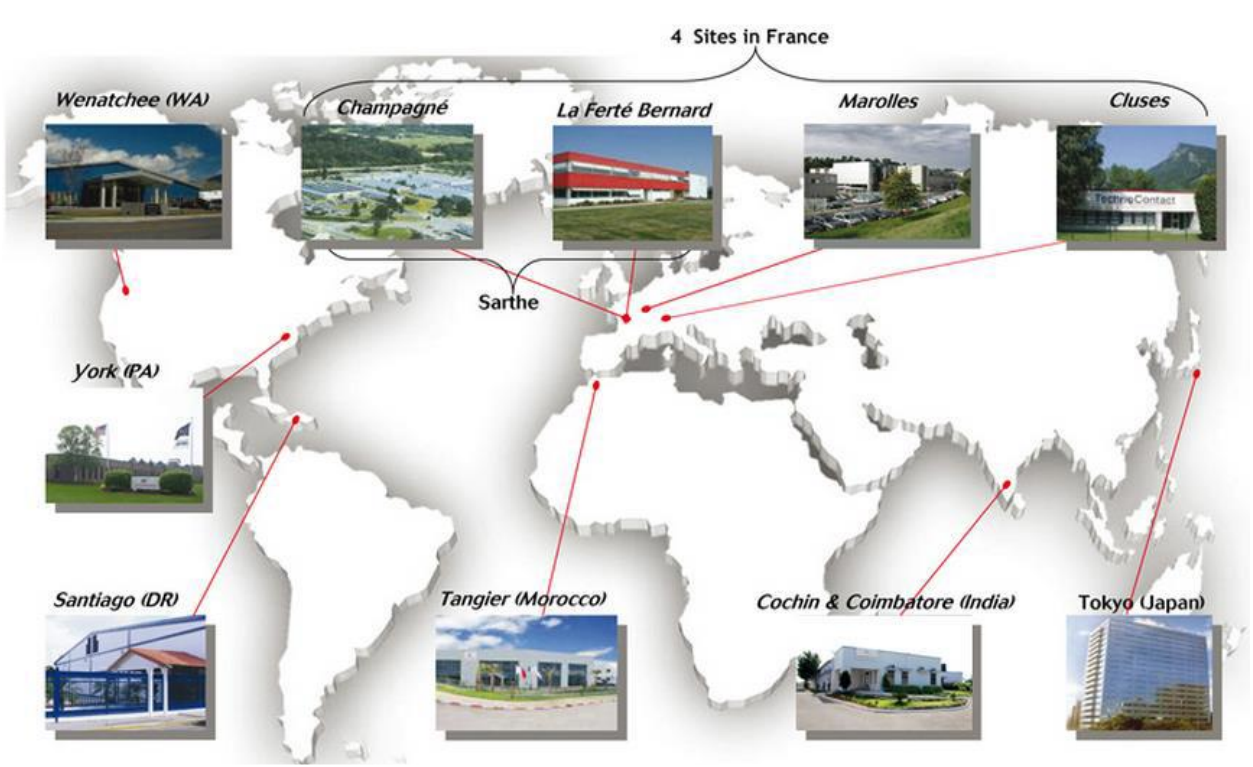

**Figure 5 : SOURIAU MAROC**

### **Fiche technique :**

Adresse: Zone Franche Aéroportuaire (Ilot 63, Lot I) – Tanger.

Surface de l'atelier : 4934.49 m².

Surface du site : 17000 m<sup>2</sup>.

Chiffre d'affaires : de Souriau Sarthe & Maroc 140 M€ avec 13 Millions connecteurs vendus/an.

#### **Activité :**

- **Assemblage connecteur.**
- **Service Client (Customer Service & Support Technique).**
- Développement, Industrialisation et Assemblage d'Harnais spécifiques.

Avec un personnel de 450 personnes, formés et expérimentés dans le domaine de l'industrie des connecteurs, Souriau Tanger est aujourd'hui l'un des meilleurs sites dans le monde, qui a réussi à avoir le prix du meilleur fournisseur d'Airbus cinq fois.

Une confiance qui a été traduite par le développement de nouvelles activités au sein de la société, tel que les Harnais, des câbles munis avec des connecteurs et destinés vers le secteur aéronautique, un produit développé et conçu entièrement en interne du site de Tanger.

## **IV. L'organigramme de Souriau Maroc :**

Souriau intègre plusieurs départements (Figure 6).Le département de production est réparti par activité et accompagné par autres départements qui ont des fonctions supports.

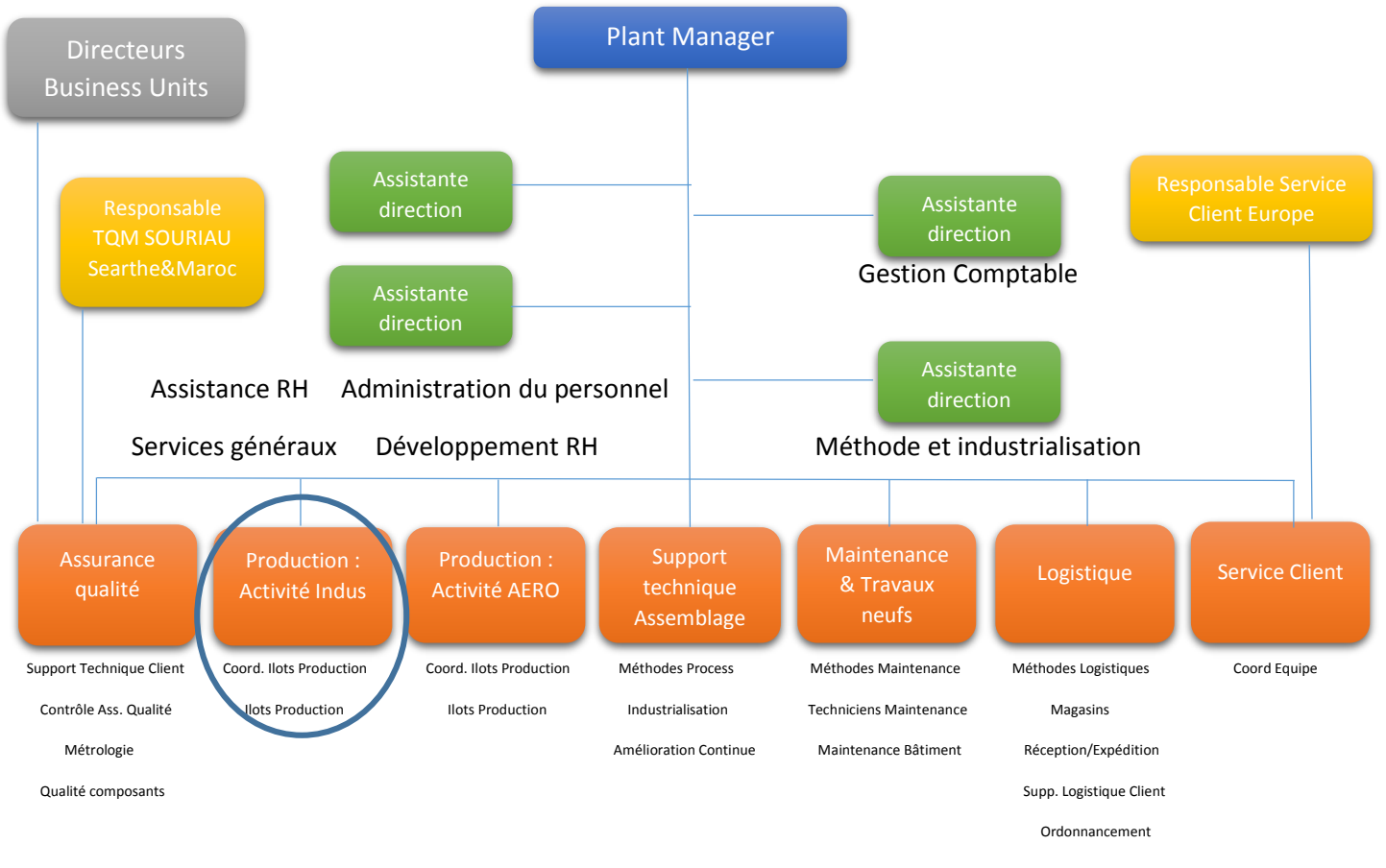

**Figure 6 : Organigramme de SOURIAU Maroc**

## **V. Le département Production :**

Le département production est le cœur de l'entreprise, il a pour mission de suivre le bon fonctionnement et de l'organisation générale des ateliers de fabrication et de contrôle, il a pour mission :

- Contrôler et améliorer l'efficience, la productivité et la qualité.
- Elaborer et modifier des dossiers techniques.
- Veiller à ce que les cadences prévues et les priorités soient respectées.
- Avoir les compétences nécessaires pour réaliser des opérations complexes comportant des difficultés techniques, de ce fait, il encadre et assiste les opérateurs pour réaliser les différentes opérations de fabrication.
- Décider selon les compétences des opérateurs d'organiser la fabrication pour répondre au mieux à la polyvalence nécessaire pour le bon fonctionnement de l'atelier.
- Participer à la formation des opérateurs dans son atelier.
- Assurer la disponibilité des outillages et du matériel nécessaires en fabrication.
- Il est responsable du respect des règles de contrôle lors de l'usinage et de la gestion des outils de contrôle lors de leur utilisation.
- rendre compte par les tableaux de bord hebdomadaires, mensuels et annuels (efficience, les MAM (Mises aux montages), les sorties, les rebuts, TRS, Qualité) à la direction générale.

## **VI. Service production industriel :**

L'atelier de production est scindée en deux parties : Aéronautique et industrielle. La zone de production industrielle assure la fabrication et l'assemblage des connecteurs industriels répartis sur l'ensemble des ilots dont ils appartiennent.

En vue d'assurer un meilleur suivi de production, chaque ilot est sous la responsabilité d'un leader, qui est à son tour contrôlé par le coordinateur, ce dernier hiérarchisé par le manager production industriel.

Les ilots sous la responsabilité du manager sont :

- UTO/UTS
- **TRIM TRIO**
- PF 851
- SE 851
- 840
- 838
- ARINC
- FELIN
- VGE1
- SUB-D
- 8559
- 205

 $\blacksquare$  208/209

Chaque leader est chargé de gérer la production de son ilot, ainsi que les opérateurs de son équipe.

## **Conclusion :**

Grâce à son efficace philosophie de gestion, et à l'engagement de son personnel, aujourd'hui SOURIAU est le leader de la production connectique, dont la gamme de composants et de systèmes est la plus diversifiée, ce qui lui procure le titre du fournisseur le plus inventif sur le plan technique auprès de ses clients.

## **Chapitre 2 : Etude du projet**

## **Introduction** :

Avant de commencer un tel projet, on a passé par une étude d'opportunité du projet. Ce chapitre dévoile les grandes lignes du projet, le cahier des charges ainsi que la planification des tâches.

## **I. Les acteurs du projet :**

Les acteurs du projet sont :

- Maître d'ouvrage : Le département production industriel de Souriau Tanger, représenté par le manager production industriel : Mr. LAQLII Driss.
- Maître d'œuvre : Faculté des Sciences et Techniques Fès-Sais, représentée par l'étudiant : KABBAJ M'hammed.

## **II. Contexte du projet :**

Il s'agit du Projet de Fin d'études pour l'obtention du titre : Licence en Sciences et Techniques : **Génie industriel**.

### **III. Encadrement et suivi minutieux :**

L'encadrement pédagogique : Mr. BELMAJDOUB Fouad (Professeur de l'enseignement supérieur).

Il valide et recommande les méthodes utilisées durant le projet, et assure le pilotage et l'application du cahier des charges, ainsi que la qualité de rédaction du rapport et de la présentation finale.

Le parrain du stage : Mr LAQLII Driss (Responsable production industriel). Il assure le bon déroulement du projet et l'accès aux informations requises. Et pour chaque idée proposée, il oriente au fur et à mesure son développement, selon les contraintes existantes. Il conseille aussi sur la formalisation des idées, via les réunions de mise au point et le suivi journalier assurées et propose des pistes d'études.

## **IV. Les intervenants du projet :**

Durant la phase d'analyse, on a sollicité plusieurs opérateurs sur le terrain, pour collecter les informations du terrain ainsi que pour partager les différentens contraintes existantes, à savoir :

- Les techniciens méthodes.
- Les ordonnanceurs.
- Les coordinatrices de la production.
- **Les leaders de la production.**
- Les opératrices de la production.

## **V. Cahier de charges :**

### **1. Problématique :**

La problématique majeure dans la gestion de production, c'est suivre l'évolution de production des produits depuis leurs réception du magasin comme produits primaires jusqu'au produits finis, en effet, on ne peut plus suivre d'une façon concrète et précise de cette chaine de production.

## **2. L'objectif :**

L'objectif est : **la conception d'un tableau de bord de production** pour gérer la production, pouvant indiquer visuellement et minutieusement l'évolution de cette dernière.

### **3. Attentes :**

On s'est fixé un objectif au début du projet afin de créer un tableau de bord standard à tous les ilots, et de concevoir une application à la fin de période de stage qui permettra d'atteindre cet objectif.

## **4. Analyse du besoin :**

En vue d'exprimer le besoin du département de production, on l'a schématisé en utilisant le diagramme de « bêtes à cornes » (Figure 7).

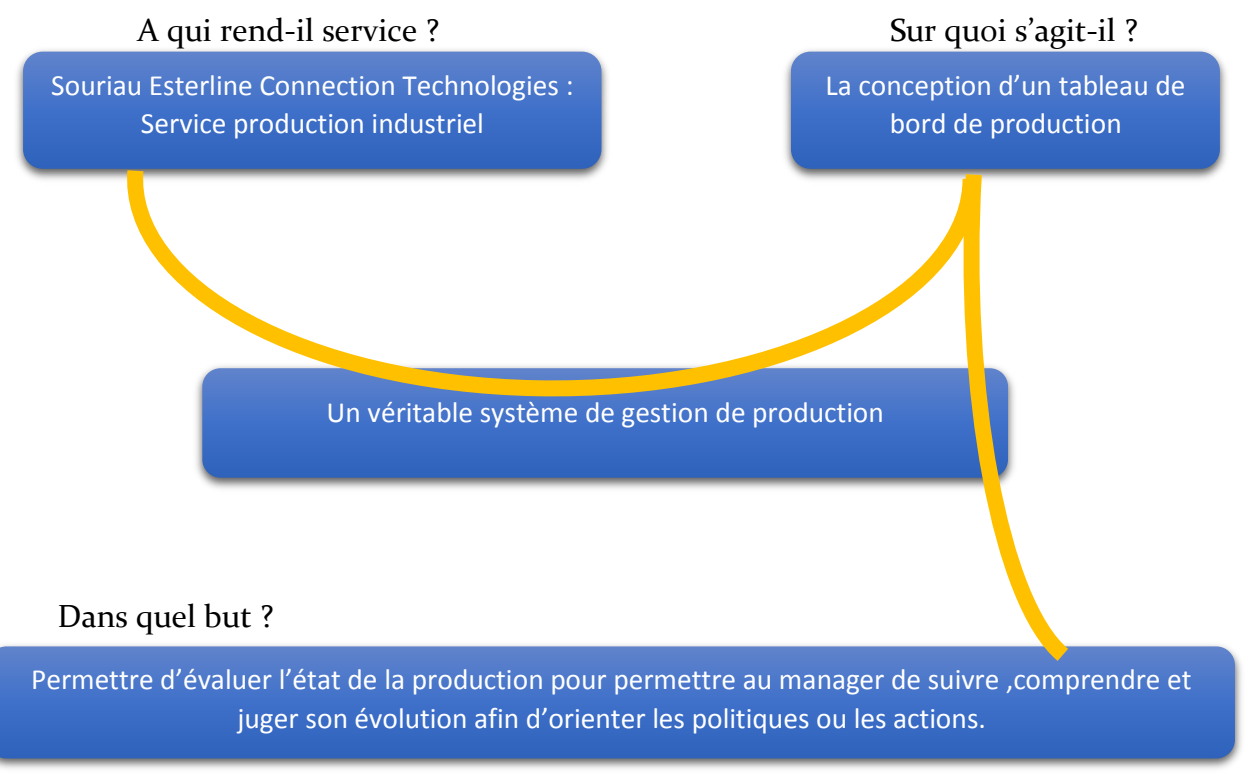

### **Figure 7 : Diagramme de « bêtes à cornes »**

## **5. Planification :**

#### On a opté pour une démarche DMAIC (Figure 8) pour le projet :

Les 5 étapes fondamentales de la méthode. Chacune des lettres composant le sigle D.M.A.I.C. est l'initiale de la fonction significative de l'étape correspondante.

#### D. Define

#### *Quel est le problème ?*

Définir les besoins et préciser les objectifs à atteindre, cadrer le projet. "Define" est la première étape de la méthode. Elle permet de définir le périmètre du projet, les attendus, les ressources et délais nécessaires.

#### M. Measure performance :

#### *Quelle est la capabilité du process considéré ?*

Collecter les données représentatives, mesurer la performance, identifier les zones de progrès. Evaluation de la performance actuelle et de sa variation (tendance, cycle...).

#### A. Analyze :

#### *Quand, Où et Comment les défauts se produisent ?*

Utilisation des outils analytiques et statistiques pour identifier les causes de problèmes. A ce stade du déroulement de la méthode, il faut comprendre les problèmes pour pouvoir formuler par la suite les solutions susceptibles de combler l'écart entre la situation présente et les objectifs.

#### I. Improve performance :

#### *Quelles sont les solutions d'amélioration et comment les mettre en pratique pour atteindre les objectifs de performance fixés ?*

Identification et mise en oeuvre des solutions pour éviter les susdits problèmes. Cette phase particulièrement importante peut se dérouler dans certains cas précis en plusieurs étapes. Ceci afin de prendre le temps de tester et de valider les solutions les plus adéquates.

#### C. Control performance

*Comment piloter les variables clés pour soutenir et conserver l'avantage ?* Suivi des solutions mises en place. Il est important d'éviter tout retour en arrière. D'autre part, les résultats ne sont pas toujours immédiatement visibles. L'effort doit être soutenu voire réorienté. Il s'agit là de la phase la plus délicate, propre à toutes les démarches de progrès continu. Le retour en arrière est une menace de tous les instants. Soutenir l'effort passe nécessairement par l'instauration d'une culture généralisée de la mesure.

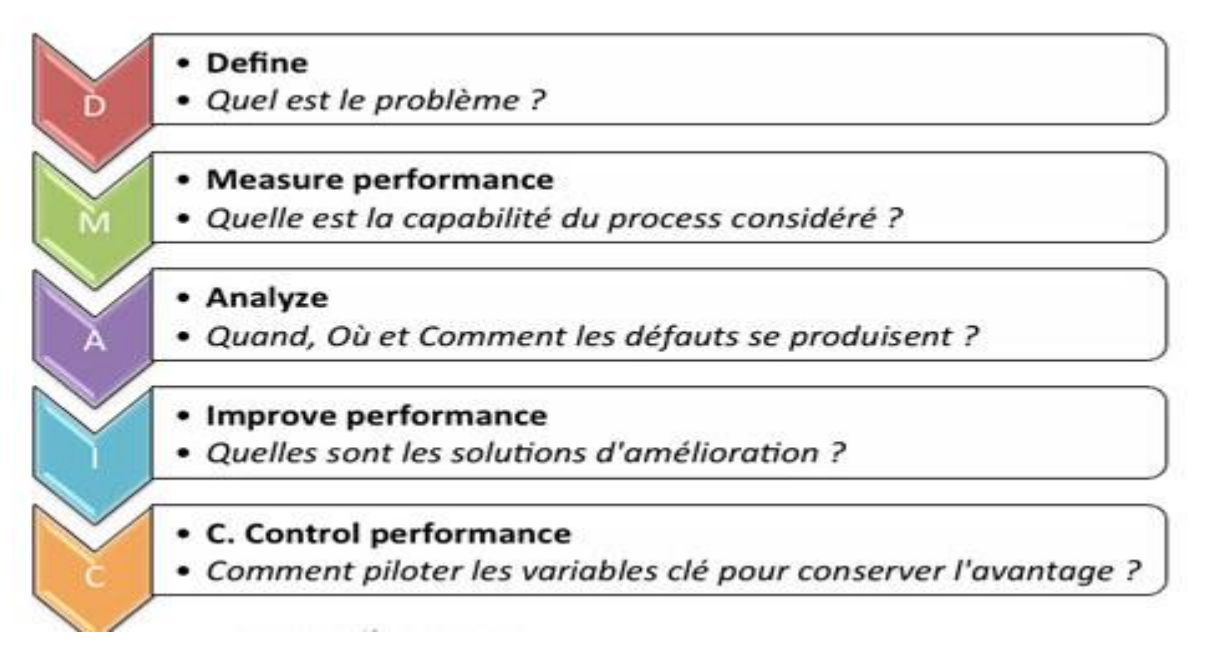

#### **Figure 8 : Méthode DMAIC**

En vue d'assurer une meilleure gestion du temps, on a élaboré un planning prévisionnel(Figure 9) au début du projet.

| Mode |                                                 |          |                                             |              | 12 Avr 15 | 26 Avr 15<br>10 Mai 15 | 24 Mai 15<br>07 Jui 15 |
|------|-------------------------------------------------|----------|---------------------------------------------|--------------|-----------|------------------------|------------------------|
|      | Tâche v Nom de la tâche                         | - Durée  | $\overline{\phantom{a}}$ Début<br>$\bullet$ | <b>Fin</b>   |           |                        | MSI<br><b>A</b>        |
| ۰,   | 4 Conception d'un tableau de bord de production | 45 jours | Lun 13/04/15 Ven 12/06/15                   |              |           |                        |                        |
| ۰,   | ▲ Cycle DMAIC                                   | 45 jours | Lun 13/04/15                                | Ven 12/06/15 |           |                        |                        |
| -5   | Phase de définition                             | 10 jours | Lun 13/04/15                                | Ven 24/04/15 |           |                        |                        |
|      | Phase de mesure                                 | 7 jours  | Jeu 30/04/15                                | Ven 08/05/15 |           |                        |                        |
| ۰,   | Phase d'analyse                                 | 5 jours  | Lun 11/05/15                                | Ven 15/05/15 |           |                        |                        |
| ٠,   | Phase d'amélioration                            | 13 jours | Lun 18/05/15                                | Mer 03/06/15 |           |                        |                        |
| ٠,   | Phase de contrôle                               | 7 jours  | Jeu 04/06/15                                | Ven 12/06/15 |           |                        |                        |

**Figure 9 : Diagramme de Gantt prévisionnel**

Au fur et à mesure à l'avancement du projet, et selon notre vision élaborée pour l'anticipation de chaque future phase d'analyse, on a établi la planification des tâches partielles ; la figure ci-dessous montre le planning de GANTT réel(Figure 10) :

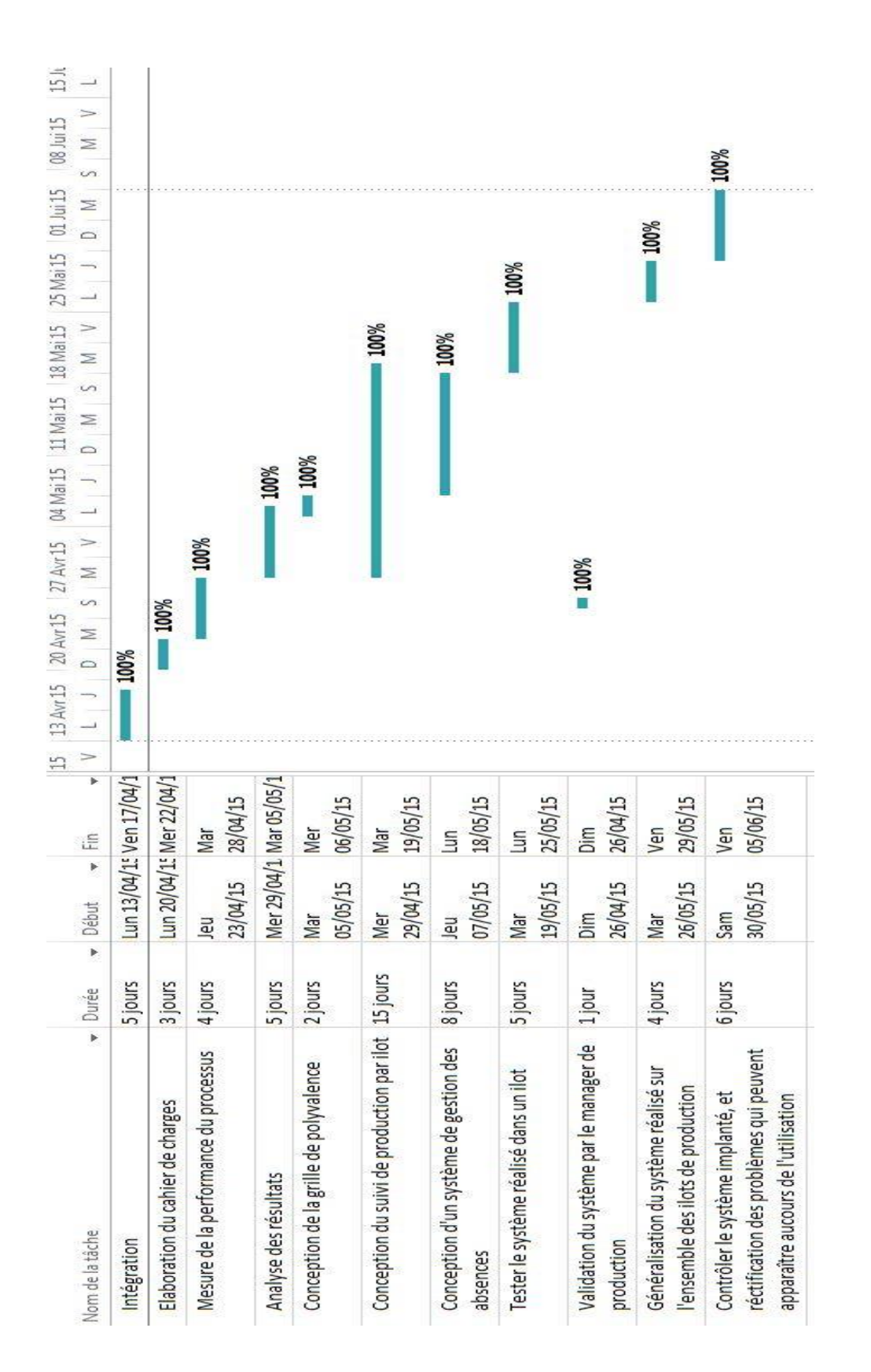

**Figure 10 : Diagramme de Gantt réel**

## **VI. Analyse des risques :**

Une analyse minutieuse des éventuels obstacles qui peuvent entraver l'atteinte des objectifs du projet, ou le retard d'exécution de certaines tâches, a été réalisée au démarrage du projet.

Pour ce faire, on a opté pour une démarche AMDEC projet. Une étape, qui met en évidence les risques potentiels, leur gravité ainsi que leur occurrence et leur indice de criticité, pour mettre finalement un plan d'actions.

### **1) Les notations AMDEC :**

L'AMDEC risque projet repose sur la notion de criticité (tableau 4) au travers : La détection du risque(tableau 1), son gravité(tableau 2) ainsi que sa fréquence d'apparition(tableau 3).

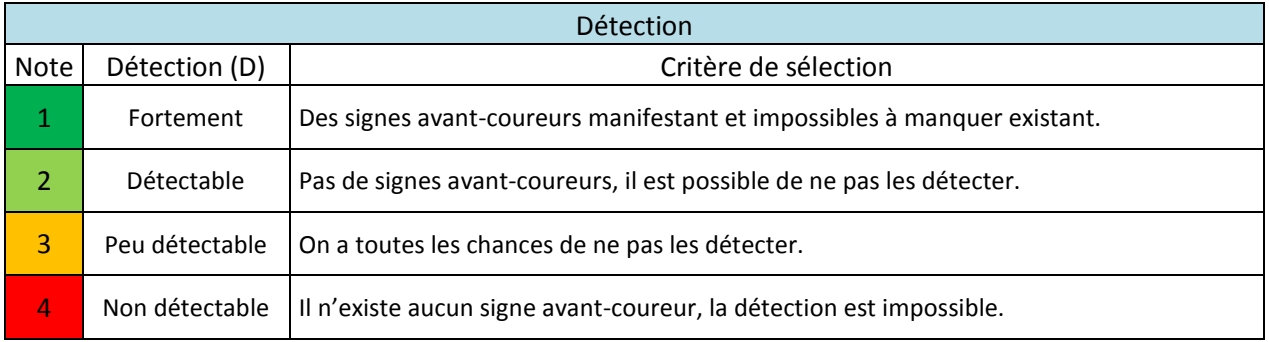

#### **Tableau 1 : Notations Détection**

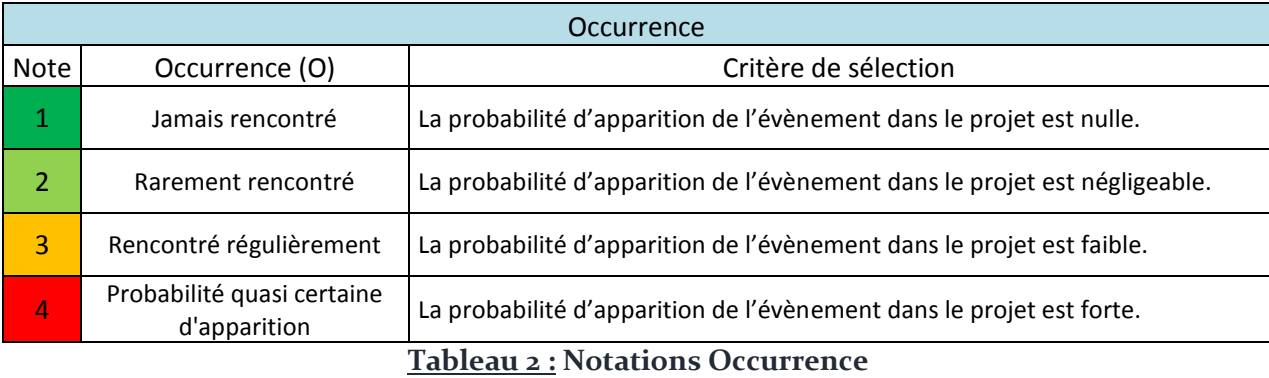

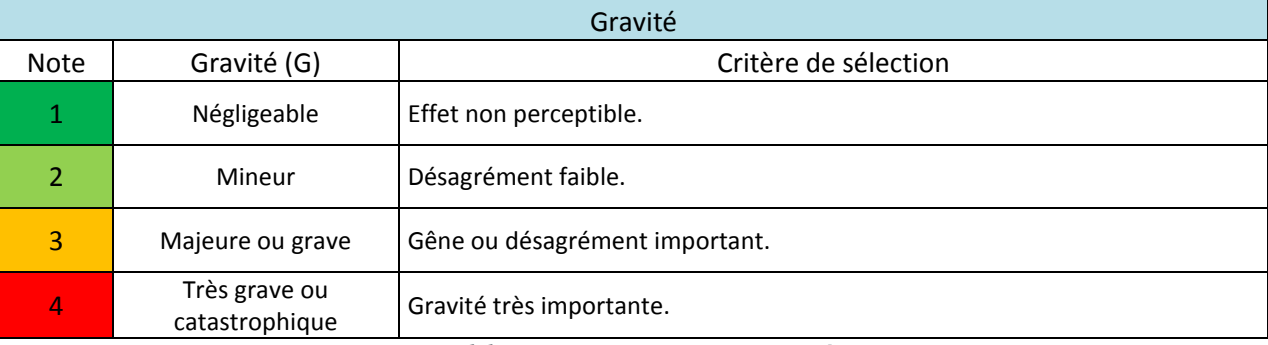

#### **Tableau 3 : Notations Gravité**

## **2) Mode d'évaluation :**

Nous calculons la criticité : C= D \* O \* G, suite à la valeur de cet indice, nous avons trois niveaux de risques différents :

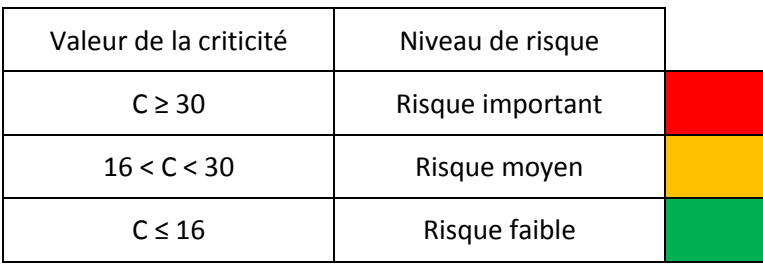

**Tableau 4 : Notations Criticité**

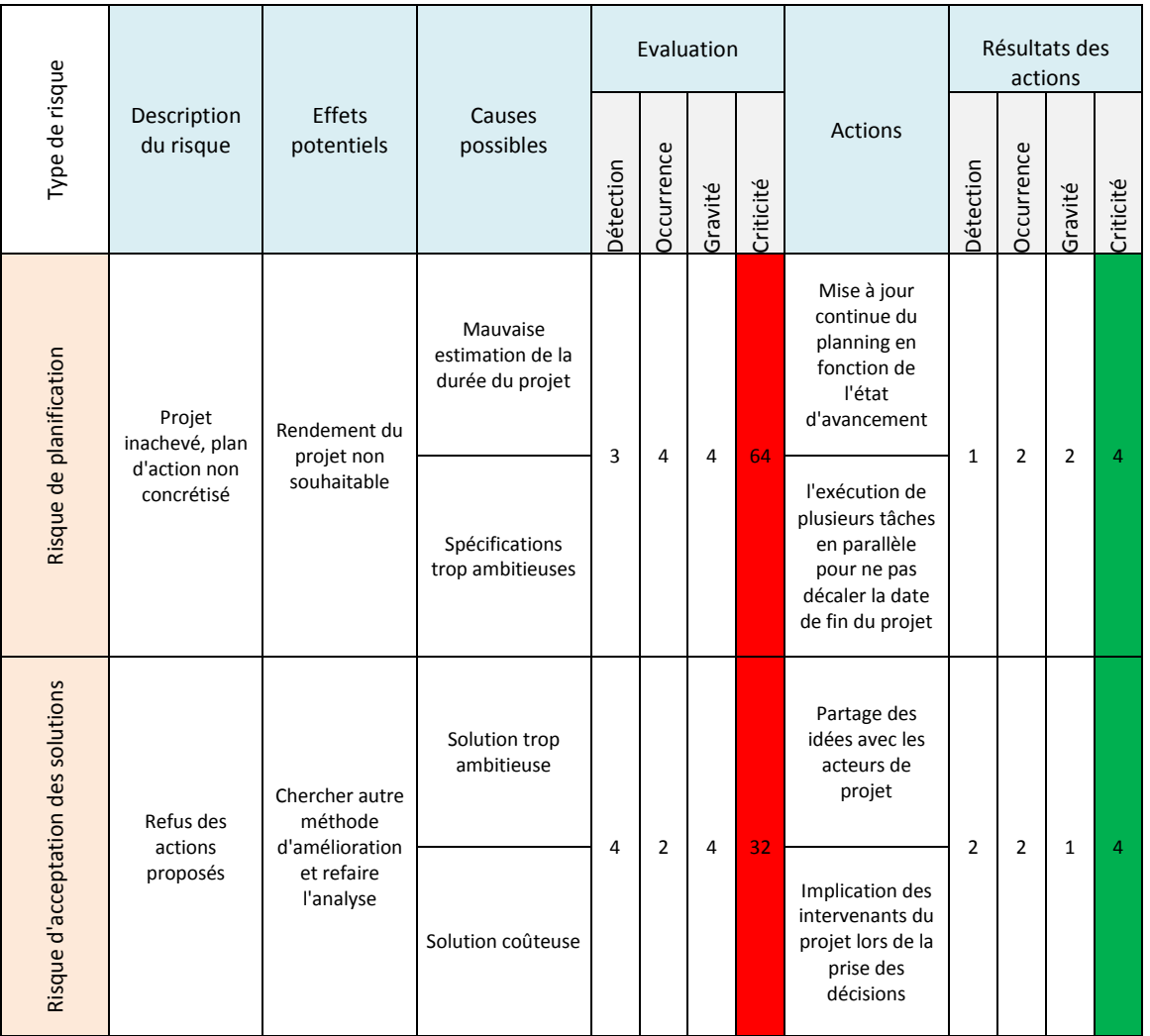

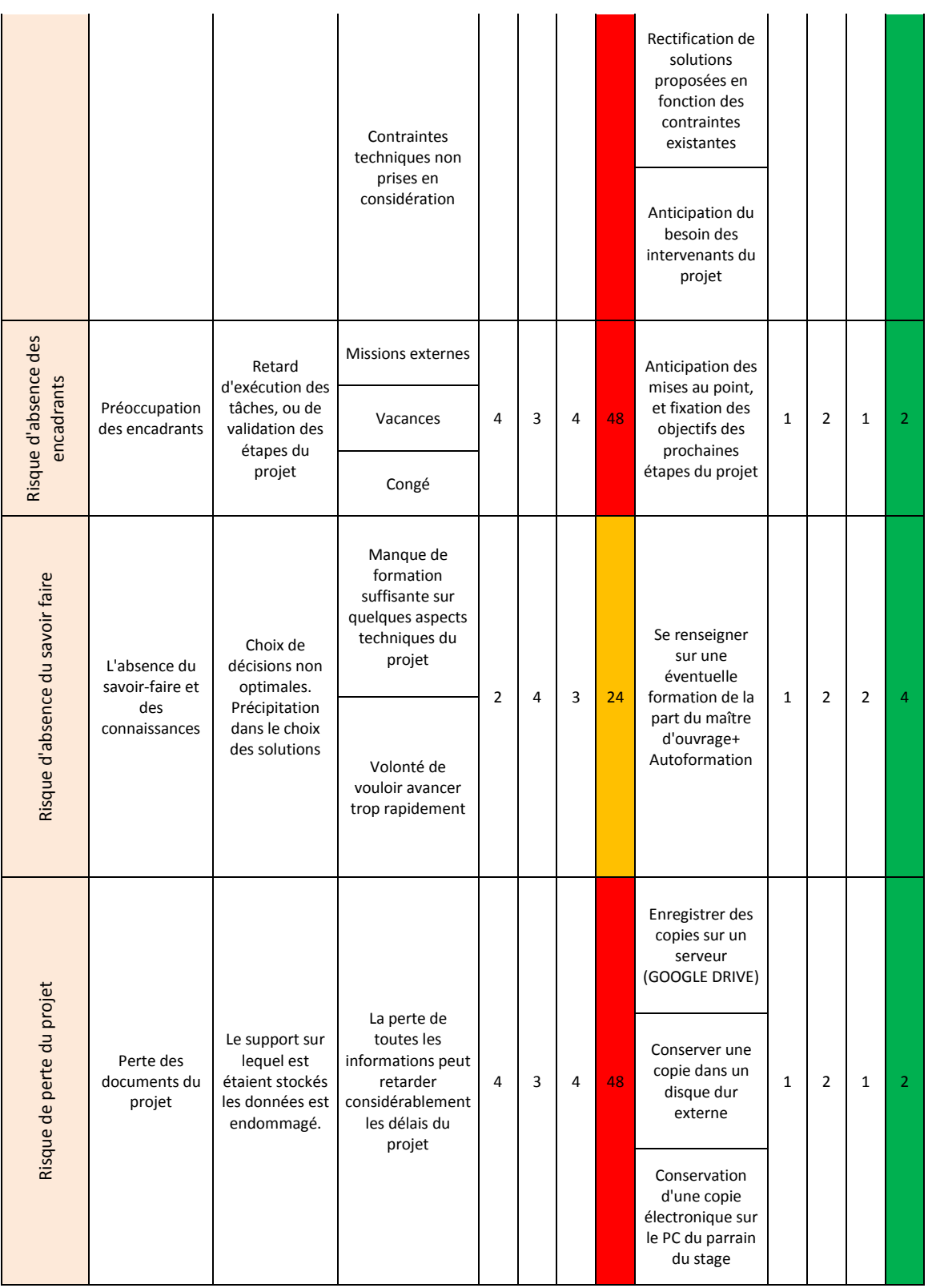

**Tableau 5 : Analyse AMDEC**

Le graphique (Figure 11) illustrant la minimisation de l'indice de criticité après avoir établi le plan d'action :

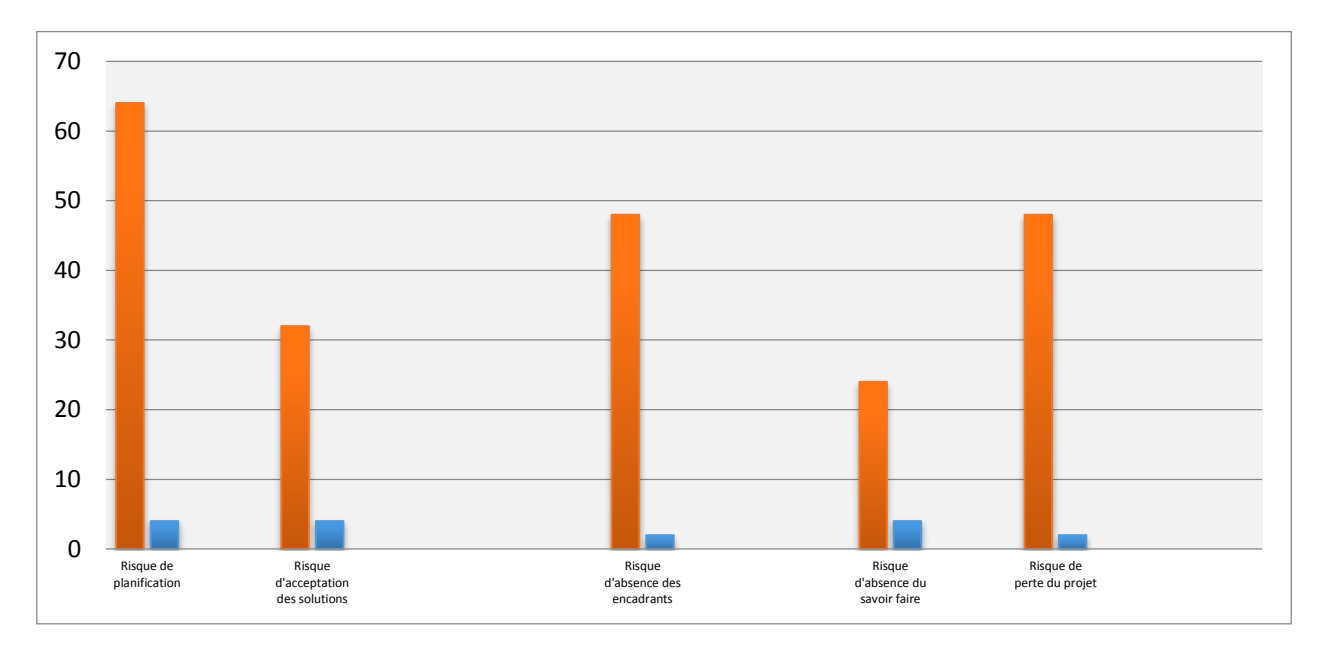

**Figure 11 : Minimisation de l'effet de criticité**

**\***Dans ce chapitre, nous avons présenté succinctement le fondement de notre démarche vis-àvis de notre projet. Les chapitres suivants exposeront le cœur de notre projet.

# **Partie 2 : Conception d'un tableau de bord de production**

## **Chapitre 1 : Formalisation du problème (Définir)**

## **Introduction :**

Un problème bien posé est à moitié résolu. Dans ce chapitre, on va cadrer le problème, par la suite nous présenterons l'état actuel pour qu'on puisse mieux le traiter intégralement afin d'arriver au résultat souhaité.

## **I. QQOQCP :**

### **1. Qui :**

Le manager de production industriel : le responsable du département, chargé de gérer la production (fabrication et/ou l'assemblage) des connecteurs tel que : connecteurs industriels, connecteurs aéronautiques ronds et rectangulaires.

Une équipe de travail au sein de la production :

- Les coordinateurs :
	- $\checkmark$  Gestion de la polyvalence des opérateurs.
	- $\checkmark$  Elaboration des plans d'actions.
	- $\checkmark$  Elaboration du plan de formation des opérateurs.
	- $\checkmark$  Suivi des opérations non gammées.
	- $\checkmark$  Renforcement d'effectifs selon la charge reçue.
- **Les leaders :** 
	- $\checkmark$  Suivi des sorties des opérateurs.
	- $\checkmark$  Suivi des encours des opérateurs.
	- Affectation des opérateurs au sein de l'ilot.
- Les opérateurs : Assemblage des connecteurs.

### **2. Quoi** :

Le système actuel utilisé pour gérer la production n'est plus adapté à l'entreprise, ce qui impacte sur le suivi des produits fabriqués et de l'avancement et l'amélioration de la production, ce problème est dû à un manque d'indicateurs de performance pouvant définir le seuil qu'on doit atteindre.

Une difficulté pour avoir une vision globale sur le taux de production, de connaitre le nombre de pièces produites par personne selon l'affectation afin de sélectionner ceux qui méritent des primes pour les encourager à la fin de chaque période (chaque 3 mois).

L'opérateur perd le temps à remplir une fiche hebdomadaire qui doit contenir les sorties journalières dans le poste où il est affecté, ce qui peut provoquer un retard au niveau de l'OF lancé.

Manque d'un suivi des opérateurs dans l'atelier afin de suivre leurs affectations dans les postes des différents ilots.

## **3. Où :**

Atelier de production (Figure 12) : L'unité principale de l'entreprise, où se font la fabrication et l'assemblage des connecteurs.

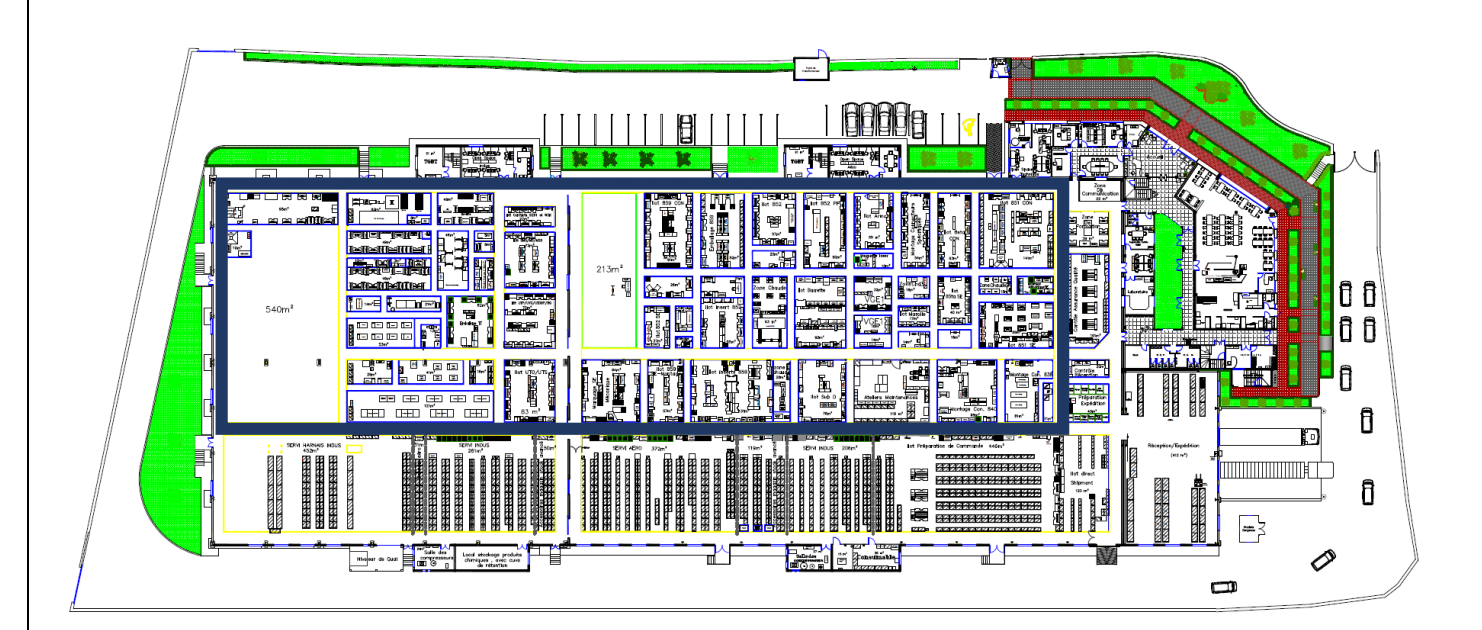

**Figure 12 : MAP de l'entreprise**

## **4. Quand :**

Lorsque le manager de production veut :

- Suivre la quantité produite de tous les ilots.
- Détecter le rebut de chaque ilot.
- Détection d'un problème de production au sein d'un ilot.
- L'arrêt de la production dans un ilot soit pour une maintenance préventive, curative ou changement d'outillage.
- Sélectionner les opérations non gammées au niveau de chaque ilot.
- Vérification d'atteinte des objectifs prévus.
- Définir un objectif pour les indicateurs de performances.
- Avoir un bilan général de production par période.

### **5. Comment :**

Pour mesurer le bon fonctionnement du processus, il est nécessaire de définir un tableau de bord constitué de « facteurs clés de succès »qui permettent de s'assurer que les moyens mis en œuvre dans le processus sont bien adaptés et que le processus est efficient. Durant tout le projet, on va utiliser la démarche DMAIC pour résoudre notre problème.

## **6. Pourquoi :**

- Standardiser le suivi de production de tous les ilots.
- Mise en place de nouveaux indicateurs de performances non dispersés.
- Permettre une synthèse rapide des opérations encours.

## **II. Analyse du problème :**

Après avoir défini le problème, il demeure nécessaire de se positionner par rapport aux modes de suivis de production existants, afin de trouver celle qui aboutit à une solution optimale.

## **1. Suivi de production par opérateur :**

Chacun des opérateurs doit remplir ce suivi (Figure 14) quotidiennement afin qu'il le remet au coordinateur à la fin de la semaine pour qu'elle puisse définir le rendement de ce dernier. Mais tout cela nous pousse à poser des questions :

Qui va me garantir qu'il a bien saisi des données exactes et non pas erronées ?

Combien de temps peut-il perdre à remplir cette fiche chaque jour (la moyenne) ?

Ces problèmes peuvent impacter sur la justesse des informations reçues par le coordinateur, sur l'atteinte de l'objectif défini par les techniciens méthodes, ce qui provoque une mauvaise précision des données reçues (Temps d'affectation, Sorties, Nombres d'OF).

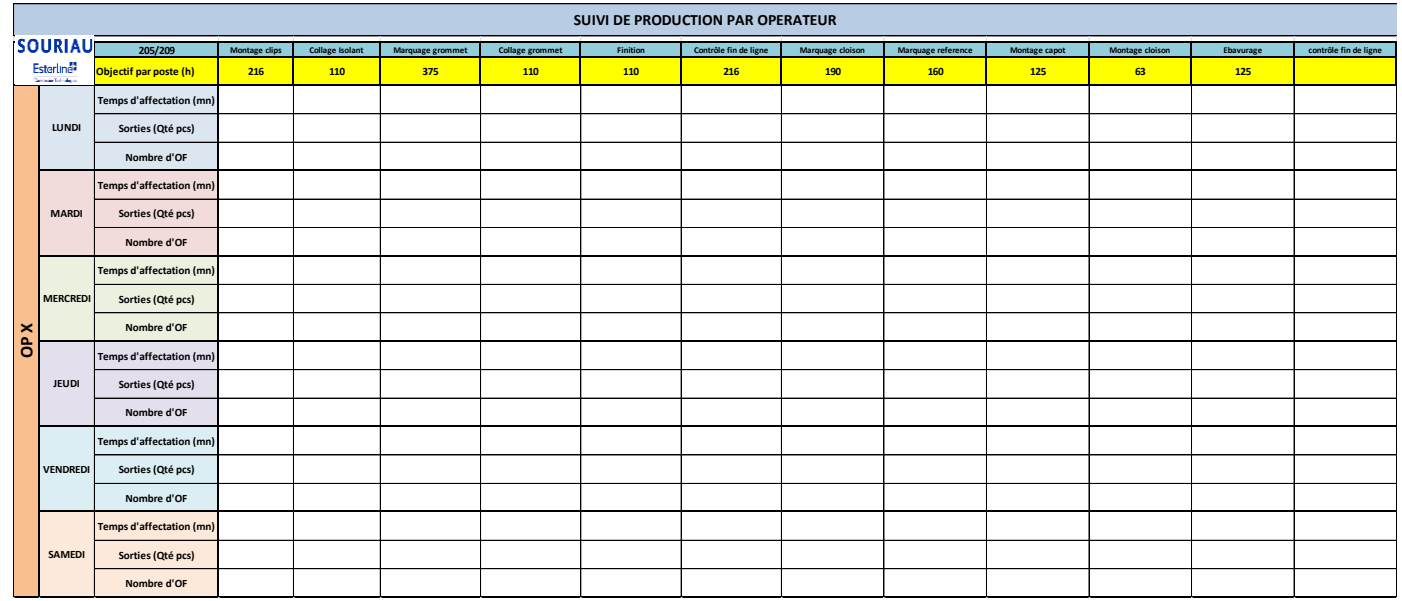

**Figure 13 : Suivi de production par opérateur**

**2. La mise aux montages (MAM) : (Figure 14)**

Chaque début de semaine, l'équipe d'ordonnancement fixe un objectif que doit atteindre l'équipe de travail au sein de chaque ilot, selon l'OF lancé, mais on ne peut plus prévoir l'atteinte de ce dernier, car tout dépend de la charge reçue du magasin.

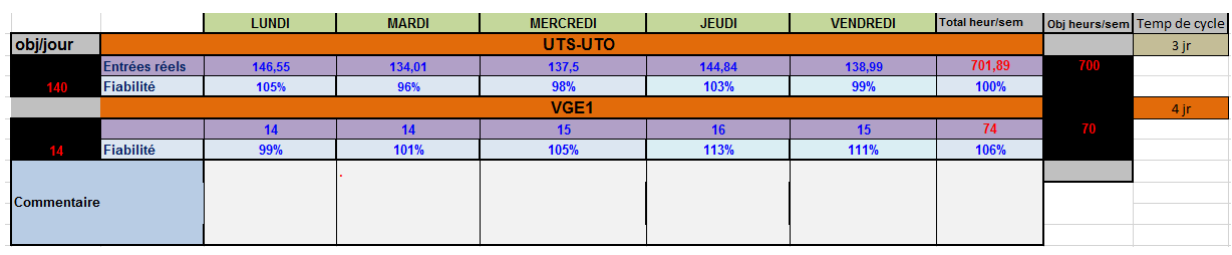

**Figure 14 : La mise aux montages**

## **3. Rapport hebdomadaire d'ilot :**

Ce rapport est considéré comme un bilan de la production pour chaque ilot regroupant plusieurs indicateurs :

- **Les opérations non gammées**
- **Les réparations.**
- Les arrêts moyens.
- Les retards.
- **Les litiges.**
- Les rebuts.
- **Les retours clients.**

Le problème majeur c'est qu'on ne pas préciser le poste d'où est provoqué l'un des problèmes cités.

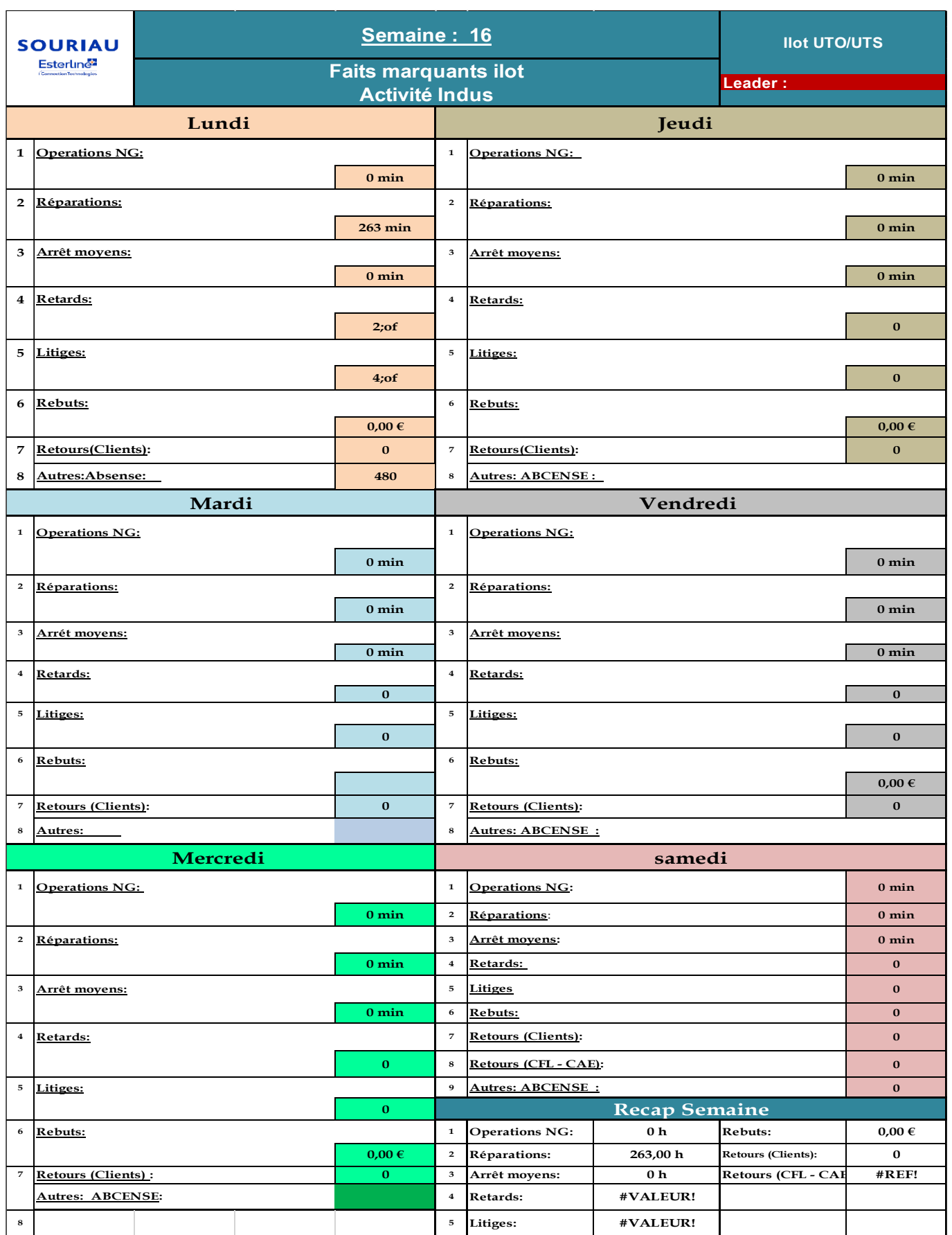

**Figure 15 : Rapport hebdomadaire d'ilot**

## **4. Suivi d'encours :**

Quotidiennement, le leader doit saisir tous les encours(Figure 16) du jour (j) par poste, les sorties matin et soir ainsi que la charge reçue par l'ordonnancement. Ce suivi est consulté à la fin de chaque journée par le coordinateur afin d'identifier la charge dans l'ilot.

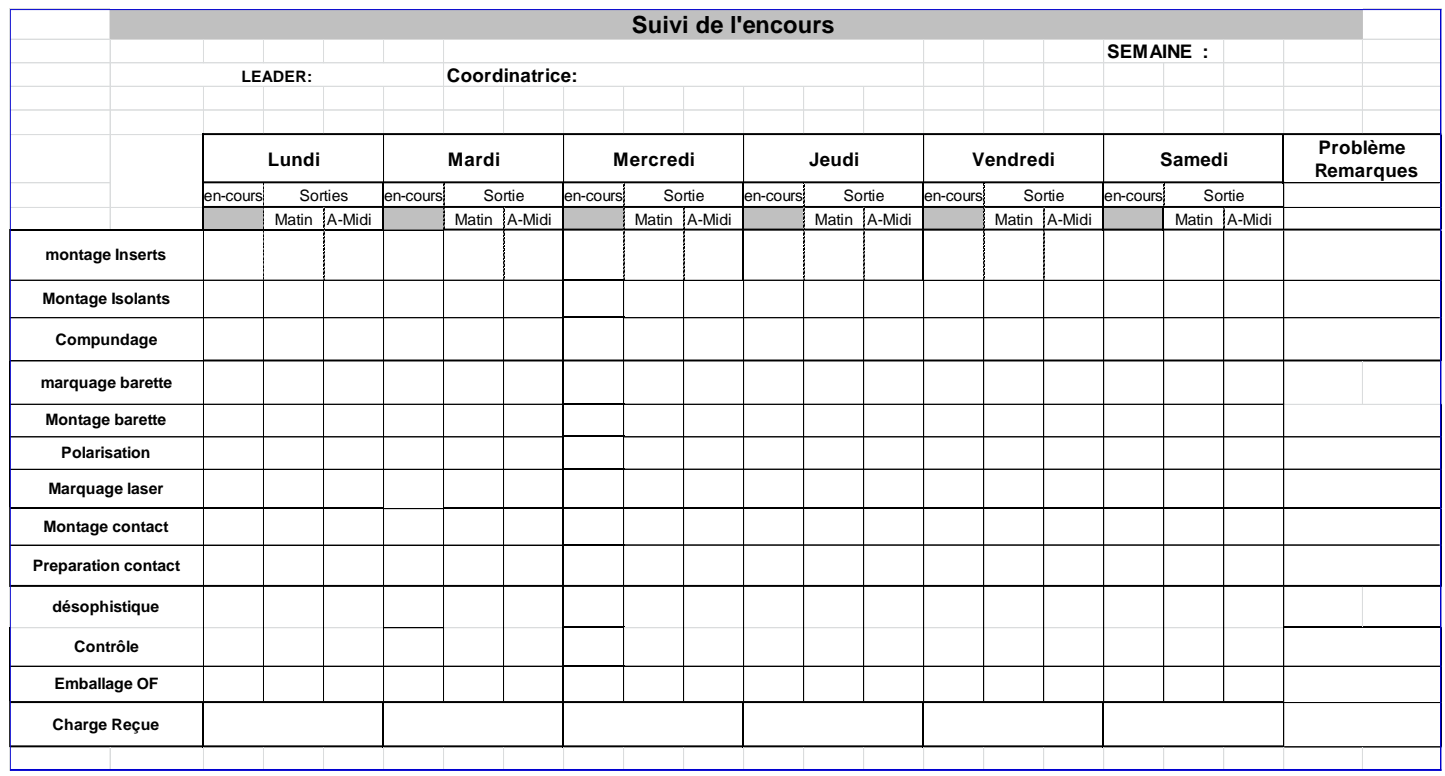

**Figure 16 : Suivi d'encours**

## **5. Planification et suivi des congés:**

Afin de définir l'effectif présent dans l'ilot, un suivi de congé (Figure 17) est établi pour planifier les congés selon le besoin.

Etude de cas :

L'effectif de l'ilot X est de 10 opérateurs et la charge reçue pour la semaine N est : 360h sur les six jours ouvrables du Samedi au vendredi, c'est-à-dire : 360/6 = 60h/j. Ces 60h est divisé par 8(nombre d'heures), 60/8 =8 opérateurs.

Donc, on a besoin de 8 opérateurs dans l'ilot X.

Si le manager reçoit une ou deux demandes de congé, il va donc accepter, s'il reçoit plus, à ce moment-là, il n'acceptera que deux demandes selon la loi définie par le service ressources humaines.

Le planning de congé déjà établi ne s'étale que sur 4mois (Avril-Mai-Juin-Juillet-Août-Septembre-Octobre), ce qui va provoquer un problème :

-Si une personne demande un congé à part cette période, où va-t-elle être placée afin de détecter le besoin de la production.

-Ce planning contient le terme « congé », tant qu'il existe d'autres motifs.

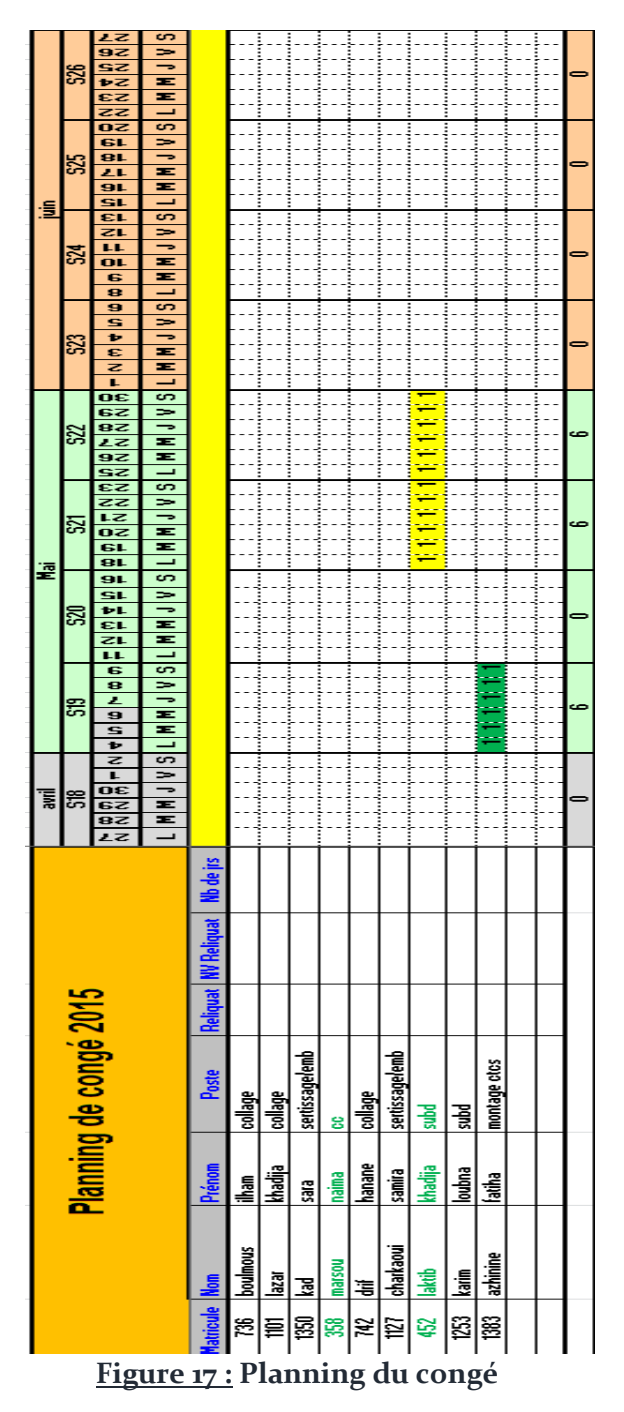

## **6. La grille de polyvalence : (Figure 18)**

La grille de polyvalence est mise en place pour chaque ilot afin de d'illustrer la compétence de chaque opérateur affecté à l'ilot et le pourcentage de compétences dans les différents postes de l'ilot, ainsi que le pourcentage de couverture pour chaque poste.

Ce format est standard, donc même si cette grille sera refaite, sa conception doit être la même.

Les pourcentages sont mal calculés, la grille établie est statique, donc si une nouvelle personne s'est affectée à l'ilot, même s'il sera formé dans l'un ou plusieurs postes, sa formation ne pourra plus varier le pourcentage de la couverture de poste, comme si que cet opérateur n'est plus utile.

En cas d'ajout d'un nouveau poste, ce dernier ne sera plus calculé comme l'un des opérations maîtrisées par l'un des opérateurs.

Tous ces problèmes vont impacter la mise en forme de la page, ce qui résulte une mise en page non adapté à la feuille(A4).

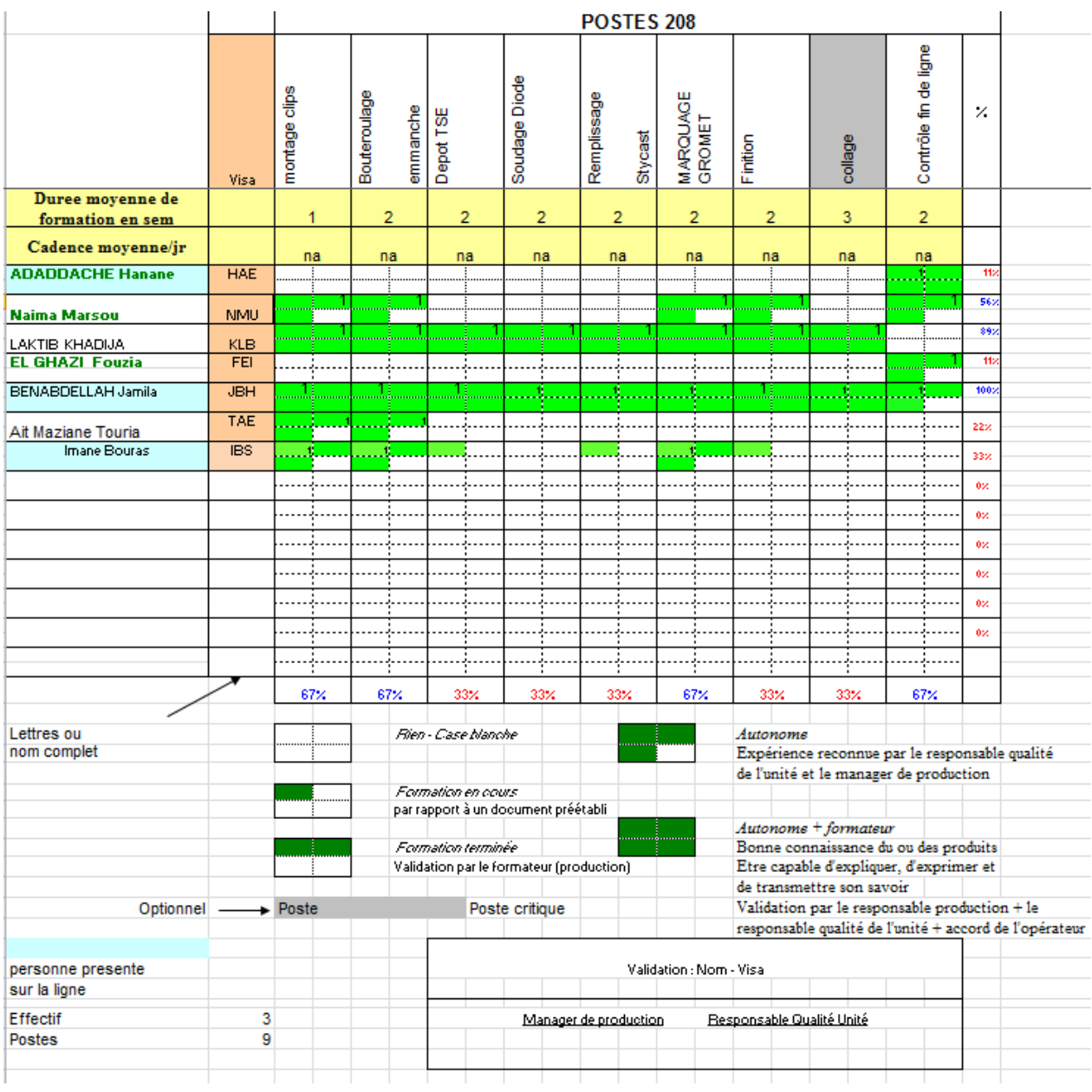

**Figure 18 : Grille de polyvalence**

## **Chapitre 2 : Mesurer & Analyser**

## **Introduction :**

*Lorsque vous pouvez mesurer ce dont vous parlez et l'exprimer par un nombre, vous en connaissez quelque chose »* 

Lord KELVIN, physicien britannique.

Dans ce chapitre, on exposera notre démarche d'analyse des processus, par la mesure de la performance de chacun des indicateurs existants.

## **I. Règles qualité :**

En atelier de production, des exigences qualités, que chaque opérateur doit les suivre, on doit prendre ces règles en considération dans l'élaboration du tableau de bord :

- Traiter une commande à la fois dans le poste.
- Ne jamais laisser une pièce isolée sans identification.
- Si j'ai un doute par rapport à une opération, je dois consulter le classeur des fiches de postes.
- Il faut obligatoirement faire un OK démarrage pour s'assurer du bon fonctionnement des machines.
- S'il y a chute de pièce par terre, récupération immédiate des pièces+ contrôle conformité (pas de chocs, déformation éclat de protection).
- Si composant non identifié retrouvé par terre --> rebut des pièces.
- Si je constate un défaut, je dois arrêter de produire, avertir le leader pour isoler les pièces litigeuses en zone litige et remplir une fiche de non-conformité.
- Je dois vérifier et trier les pièces déjà produites jusqu'aux pièces correspondant au moment de l'apparition du défaut
- Si je sais corriger le défaut, je dois régler ma machine et recontrôler les nouvelles pièces comme au début de série.
- Si je constate une opération non validée sur une fiche suiveuse, je dois alerter mon leader pour qu'il vérifie que tous les opérations ont été réellement faites.
- Si je constate un problème entre documents de fabrication, je dois alerter mon leader pour savoir si je peux continuer la fabrication.
- Ne jamais mélanger des pièces non conformes avec des pièces bonnes.

## **II. Les indicateurs de performances :**

Après une étude faite, on a défini les indicateurs clés que doivent être mises en place dans notre tableau de bord, l'utilité de chacun d'eux et la formule correspondante.

#### **1. L'efficience :**

C'est l'indicateur clé permettant de mesurer le rendement de l'ilot, il est représenté en pourcentage, sa valeur dépend des heures d'affectation et de clôture.

*Efficience* (%) = 
$$
\frac{Temps de clôture}{\sum_{i=1}^{n} temps d'affectation}
$$

- n : représente le nombre d'opérations.

L'objectif souhaitable de l'efficience est comme suit :

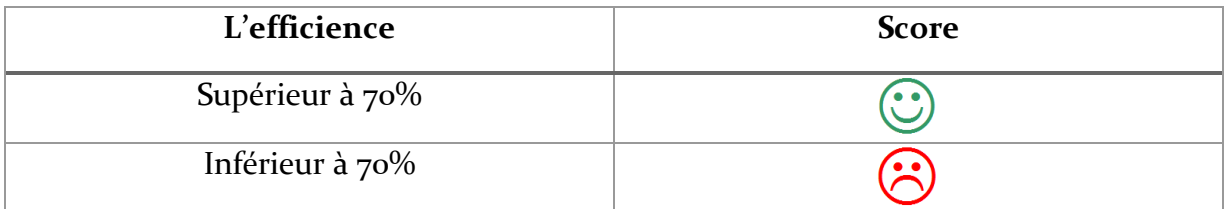

#### **2. L'encours :**

Représente le cumul de pièces existantes dans l'ilot, qui peuvent être déjà des produits finis ou encore produits primaires.

Chaque matin, avant de commencer, le leader doit calculer l'encours, s'il dépasse la charge reçue, cela signifie qu'il y a un retard au niveau de production au sein de l'ilot.

L'encours est calculé pour chaque opération.

### **3. La MAM (Mise aux montages) :**

Elle représente la charge reçue du magasin par l'ilot, elle est calculée soit en heures ou en quantités.

Le bureau d'ordonnancement fixe chaque début de semaine l'objectif hebdomadaire de la MAM, et pour déterminer l'objectif journalier, ce dernier est divisé sur le nombre des jours ouvrés de la semaine.

La fiabilité de la MAM dépend de la MAM et de l'objectif de la MAM :

La fiabilité (%) = 
$$
\frac{MAM(Change\,rev)}{L'objectif}
$$

### **4. L'affectation :**

Représente la durée d'allocation des ressources aux opérations, elle est représentée en heures, cette durée permet de définir le nombre d'heures travaillées par l'opérateur afin de déterminer le nombre d'heures exigés : 8h/jr.

Cet indicateur va permettre au manager de production d'informer le service des ressources humaines cette donnée pour préciser le salaire mensuel de l'opérateur qui est calculé à partir des heures d'affectation.

#### **5. Les clôtures :**

Le nombre d'heures réellement travaillé par l'ensemble des opérateurs a l'intérieur de l'ilot, d'où on peut déterminer l'efficience.

#### **6. L'objectif :**

Exprimé en quantité, sa valeur est déterminée par le bureau de méthodes, cette valeur représente le nombre de pièces que l'opérateur doit produire pour chaque opération par heure pour considérer qu'il a atteint le seuil.

#### **7. Les sorties :**

La quantité réellement produite pour chaque opérateur par opération.

#### **8. Le rendement :**

Sa valeur dépend de l'objectif et des sorties produites par l'opérateur.

Cette valeur est exprimée en pourcentage, elle permet de définir le pourcentage de productivité de chaque opérateur par rapport à l'objectif.

Mathématiquement, sa valeur est représentée comme suit :

$$
Randoment (%) = \frac{Les sorties}{L'Objectif}
$$

#### Etude de cas :

L'objectif pour une opération A, est 150 pièces par heure. Un opérateur a travaillé une durée de 50min, réellement il a pu produire pendant cette durée 110 pièces.

On a :

Donc ·

150 pieces   
\nX pieces   
\n
$$
X = \frac{150 * 50}{60}
$$
\n
$$
X = 125 \text{ pieces}
$$

Donc, pour considérer que l'opérateur a atteint le seuil, il doit produire 125 pièces, dans notre cas, il n'a pas pu produire que 110 pièces, donc, on va calculer son rendement :

$$
Randoment(\%) = \frac{110}{125}
$$

$$
Randoment(\%) = 88\%
$$

Donc, le rendement de cet opérateur pour l'opération X est : 88%. A partir de ce pourcentage, on peut détecter le problème, et le corriger pour augmenter le rendement jusqu'à qu'il atteint 100%.

#### **9. Retour qualité :**

Le nombre de pièces non conformes produites par chacun des opérateurs, ces pièces sont automatiquement rebutés, ou acceptés par dérogation, cela s'effectue selon la Norme (La société est certifiée ISO 9001 Version 2008) :

**« Autoriser son utilisation, sa libération ou son acceptation par dérogation accordée par le manager de production, le cas échéant, le rebuter ».**

## **III. Le tableau de bord de production:**

Le tableau de bord qu'on va élaborer, doit contenir tous les indicateurs de performances visant à mesurer la performance du département production industriel par rapport à l'objectif qu'il doit atteindre.

C'est un outil de pilotage puissant qui va nous permettre de calculer les écarts et ainsi la mise en œuvre d'une politique visant à améliorer la performance globale de l'entreprise.

Il est à la fois un outil d'information, d'évaluation et de décision, mais aussi de communication dans l'entreprise.

## **1. La présentation du tableau de bord :**

Le tableau de bord qu'on doit présenter doit être :

- Pertinent : seuls les indicateurs les plus représentatifs de l'activité doivent y figurer.
- Visuel : il doit pouvoir s'appréhender d'un coup d'œil.
- Réactif : il doit être constamment mis à jour (de façon hebdomadaire).

Les indicateurs peuvent prendre différentes formes : chiffres bruts, données financières…

Ils peuvent aussi se présenter sous forme de courbes ou d'histogramme ce qui permet de visualiser l'historique de l'indicateur.

Les émoticônes en couleurs peuvent être mises en place (vert quand tout va bien, rouge quand il y a un problème).

### **2. Les 5 pourquoi :**

La méthode des « 5 Pourquoi ? »(Figure 41) est un outil simple qui nous permettra pour mettre en évidences les causes racines du problème.

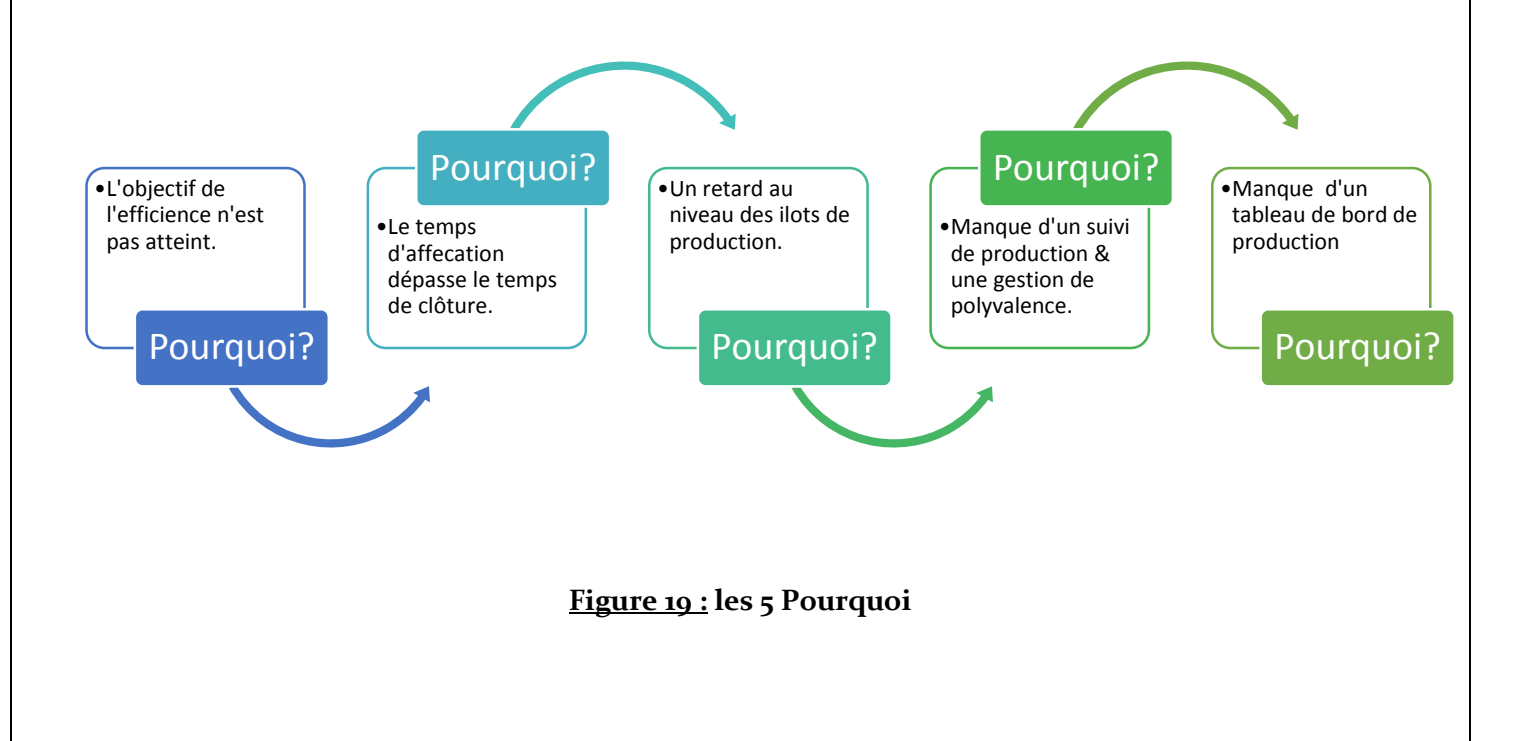

### **3. L'élaboration du tableau de bord :**

Le tableau de bord qu'on va établir se compose de 3 axes :

La conception du suivi de production par ilot : gestion de production pour chaque ilot

La conception d'une application de gestion des absences: Gestion des absences des opérateurs.

La reconception de la grille de polyvalence : Maitrise des compétences des opérateurs.

La conception et la mise en place de chacune des tableaux déjà cités, doit respecter le cahier de charge déjà établi.

## **Chapitre 3 : Améliorer & Contrôler**

#### **Introduction :**

À la suite de la phase d'analyse, les principaux paramètres sont identifiés et l'on connaît bien à présent les causes racines de la variabilité du processus. Cette partie est consacrée à la recherche des solutions pour atteindre les objectifs fixés de notre projet.

## **I. Le suivi de production par ilot :**

Le suivi de production a pour objectif de déterminer le niveau d'avancement des OF lancés : OF non encore démarrés, partiellement terminés, terminés, quantité réalisés, rebutés, temps réalisés... L'évolution vers la Production au plus juste en raccourcissant les délais permet de simplifier le suivi et à automatiser la prise d'information.

#### **1. Les nouveaux indicateurs de performances mises en place :**

#### Le taux de rebut :

Représente le pourcentage des pièces non conformes par rapport aux pièces produites, mais cette relation n'est plus valable à cause de la diversité des références, donc on a intégré le prix qui va nous préciser cette valeur.

La formule de calcul du taux de rebut est la suivante :

Taux de rebut
$$
(\%) = \frac{\sum_{i=1}^{n} prix de la pièce pièce rebutée}{CA Hebdomadaire}
$$

- Prix de la pièce rebuté : la valeur monétaire de la pièce rebuté (en Euro).
- CA Hebdomadaire : Chiffre d'affaire hebdomdaire de l'ilot.
- La ponctualité de l'ilot :

Le respect du temps de cycle, sans avoir aucun retard au niveau des OF lancées est le concept de la ponctualité. Un objectif est défini pour tout ilot de l'atelier de production d'un pourcentage de 93%.

La formule appliquée pour calculer ce pourcentage est :

la ponctualité de l'ilot = Nombre d'OFclos Nombre total de lignes à livrer **2. L'interface du suivi de production journalier : (Figure 20)** Le leader de chaque ilot sera chargé de remplir ce suivi journalier à partir des sorties de chacun des opérateurs.

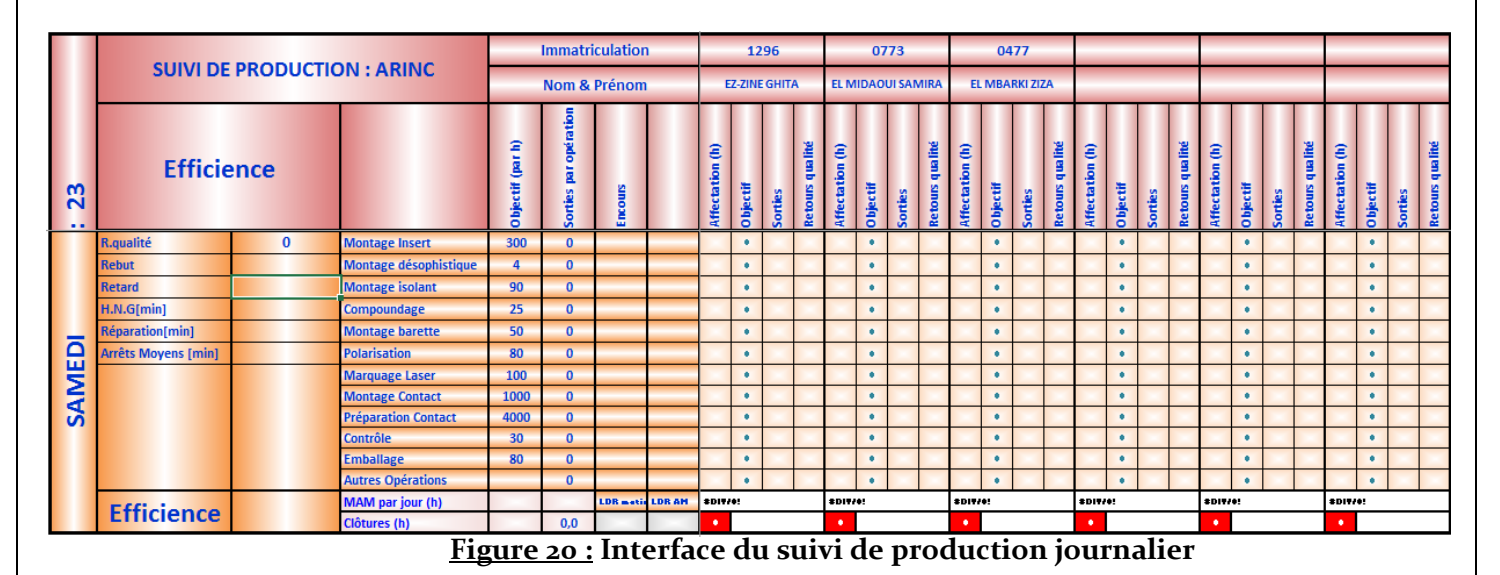

### **3. L'interface du suivi de production hebdomadaire : (Figure 21)**

Ce suivi hebdomadaire est rempli automatiquement à partir du cumul des données saisis dans les suivi journalières, ce suivi sera comme récapitulatif de la semaine.

|                        | <b>SUIVI DE PRODUCTION: ARINC</b> |              |                            | <b>Immatriculation</b> |                           |                      | 1296   |                              |              |                | 0773               |                          |                |                | 0477             |                             |                |                     |                    |                           |                         |              |                                   |                           |              |              |                    |
|------------------------|-----------------------------------|--------------|----------------------------|------------------------|---------------------------|----------------------|--------|------------------------------|--------------|----------------|--------------------|--------------------------|----------------|----------------|------------------|-----------------------------|----------------|---------------------|--------------------|---------------------------|-------------------------|--------------|-----------------------------------|---------------------------|--------------|--------------|--------------------|
| m<br>$\mathbf{N}$<br>ш |                                   | Nom & Prénom |                            |                        |                           | <b>EZ-ZINE GHITA</b> |        |                              |              |                |                    | <b>EL MIDAOUI SAMIRA</b> |                | EL MBARKI ZIZA |                  |                             |                |                     |                    |                           |                         |              |                                   |                           |              |              |                    |
|                        | <b>Efficience</b>                 |              |                            | Ξ<br>공                 | opération<br>ā<br>Sorties | Encours              |        | ε<br>Ξ<br>Ω.<br>đat<br>4 ffe | Objectif     | ě<br>Sorti     | qualité<br>Retours | ε<br>Ξ<br>Ω.<br>đat<br>£ | Objectif       | Sorties        | ualité<br>ಕ<br>2 | ε<br>Е<br><b>Affectatio</b> | Objectif       | Sorties             | qualité<br>Retours | Ξ<br>Ξ<br>۱Q.<br>dat<br>É | Objectif                | Sorties      | qualité<br>p<br>Ξ<br>$\mathbf{S}$ | ε<br>ā<br><b>Affectat</b> | Objectif     | ě<br>Sorti   | qualité<br>Retours |
|                        | R. Qualité                        | $\mathbf{0}$ | <b>Montage Insert</b>      | 300                    | $\mathbf{0}$              | $\mathbf{0}$         |        | 0,0                          | $\mathbf{a}$ | <b>n</b>       | $\theta$           | 0,0                      | n              | m.             | $\mathbf{a}$     | 0,0                         | m              | $\theta$            | $\mathbf{0}$       | 0,0                       | $\bullet$               | $\theta$     | $\theta$                          | 0,0                       |              | $\mathbf{a}$ | $\theta$           |
| z                      | Rebut                             | $\mathbf{0}$ | Montage désophistique      | $\overline{4}$         | $\Omega$                  | $\mathbf{0}$         |        | 0,0                          | $\bullet$    | $\blacksquare$ | $\theta$           | 0,0                      | $\Omega$       | $\mathbf{a}$   | $\theta$         | 0,0                         | $\Omega$       | $\ddot{\mathbf{0}}$ | $\bullet$          | 0,0                       | $\bullet$               | $\mathbf{a}$ | $\bullet$                         | 0,0                       |              | $\theta$     |                    |
| ₹                      | Retard                            | 0,00         | Montage isolant            | 90                     | $\overline{0}$            | $\Omega$             |        | 0,0.                         | $\mathbf{0}$ | n              | $\theta$           | 0,0                      | $\mathbf{0}$   | $\Omega$       | $\sqrt{2}$       | 0,0                         | m              | $\bullet$           | $\mathbf{0}$       | 0.0                       | $\overline{\mathbf{0}}$ | $\mathbf{0}$ | $\bullet$                         | 0.0                       |              | $\mathbf{0}$ |                    |
|                        | H.N.G[h]                          | 0,00         | Compoundage                | 25                     | $\Omega$                  | $\mathbf{0}$         |        | 0,0                          | $\mathbf{a}$ |                | $\theta$           | 0,0                      | $\mathbf{a}$   | $\mathbf{a}$   | $\sqrt{2}$       | 0,0                         | n              | $\mathbf{a}$        | $\bf{0}$           | 0.0                       | $\theta$                | $\mathbf{a}$ | $\theta$                          | 0,0                       |              | $\mathbf{a}$ |                    |
| Σ<br>ш                 | <b>Réparation [h]</b>             | 0,00         | <b>Montage barette</b>     | 50                     | $\mathbf{0}$              | $\overline{0}$       |        | 0,0                          | $\mathbf{a}$ | $\mathbf{r}$   | $\theta$           | 0,0                      | $\mathbf{a}$   | $\mathbf{a}$   | $\sqrt{2}$       | 0,0                         | $\blacksquare$ | $\bullet$           | $\theta$           | 0,0                       | $\bullet$               | $\mathbf{0}$ | $\bullet$                         | 0,0                       |              | $\mathbf{0}$ |                    |
| m                      | <b>Arrêt Moyens [h]</b>           | 0,00         | <b>Polarisation</b>        | 80                     | $\mathbf{0}$              | $\overline{0}$       |        | 0,0                          | $\Omega$     |                | $\theta$           | 0,0                      | $\theta$       | $\mathbf{0}$   | $\sqrt{2}$       | 0,0                         | $\Omega$       | $\bullet$           | $\bullet$          | 0.0                       | $\theta$                | $\mathbf{a}$ | $\bullet$                         | 0,0                       |              | $\mathbf{a}$ |                    |
|                        |                                   |              | <b>Marquage Laser</b>      | 100                    | $\mathbf{0}$              | $\Omega$             |        | 0,0                          | $\theta$     | $\Omega$       | $\theta$           | 0,0                      | n              | $\theta$       | $\sqrt{2}$       | 0,0                         | 'n             | $\bullet$           | $\theta$           | 0.0                       | $\theta$                | $\theta$     | $\theta$                          | 0,0                       |              | $\mathbf{a}$ |                    |
|                        |                                   |              | <b>Montage Contact</b>     | 1000                   | $\mathbf{0}$              | $\overline{0}$       |        | 0,0.                         | $\mathbf{r}$ | $\blacksquare$ | $\overline{0}$     | 0,0                      | $\overline{a}$ | $\bullet$      | $\sqrt{2}$       | 0,0                         | n              | $\mathbf{0}$        | $\mathbf{0}$       | 0,0                       | $\bullet$               | $\mathbf{0}$ | $\bullet$                         | 0,0                       |              | $\mathbf{a}$ |                    |
|                        |                                   |              | <b>Préparation Contact</b> | 4000                   | $\Omega$                  | $\mathbf{a}$         |        | 0.0                          | $\alpha$     | <b>in</b>      | $\theta$           | 0,0                      | n              | $\alpha$       | $\overline{0}$   | 0.0                         | $\blacksquare$ | $\bullet$           | $\mathbf{0}$       | 0.0                       | $\bullet$               | $\mathbf{0}$ | $\bullet$                         | 0,0                       |              | $\alpha$     |                    |
|                        |                                   |              | Contrôle                   | 30                     | $\Omega$                  | $\Omega$             |        | 0,0                          | $\theta$     | $\mathbf{a}$   | $\bullet$          | 0,0                      | $\Omega$       | $\theta$       | $\theta$         | 0,0                         |                | $\bullet$           | $\theta$           | 0,0                       | $\bullet$               | $\mathbf{a}$ | $\bullet$                         | 0,0                       |              | $\theta$     |                    |
|                        | <b>Taux Rebut</b>                 |              | <b>Emballage</b>           | 80                     | $\mathbf{0}$              | $\overline{0}$       |        | 0,0                          | $\mathbf{0}$ | n              | $\bullet$          | 0,0                      | 'n             | $\blacksquare$ | $\sqrt{2}$       | 0,0                         | n              | $\bullet$           | $\mathbf{0}$       | 0,0                       | $\overline{\mathbf{0}}$ | $\mathbf{0}$ | $\bullet$                         | 0,0                       |              | $\bullet$    |                    |
|                        |                                   |              | <b>Autres Opérations</b>   |                        | $\overline{0}$            | $\overline{0}$       |        | 0.0                          | $\mathbf{0}$ | $\mathbf{a}$   | $\theta$           | 0.0                      | n              | $\mathbf{a}$   | $\mathbf{0}$     | 0,0                         | m              | $\mathbf{a}$        | $\mathbf{a}$       | 0.0                       | $\mathbf{0}$            | $\mathbf{a}$ | $\theta$                          | 0,0                       | $\mathbf{a}$ | $\mathbf{a}$ | $\theta$           |
|                        | Ponctualité                       |              | <b>MAM</b> par semaine (h) | 0.0                    | $\mathbf{0}$              | <b>LDR</b> matin     | LDR AM | <b>SDIVIC!</b>               |              |                | <b>EDIVIO!</b>     |                          |                | <b>#DIV/0!</b> |                  |                             |                | <b>2DIV/0!</b>      |                    |                           | <b>BDIVIO!</b>          |              |                                   |                           |              |              |                    |
|                        |                                   |              | Clôtures par semaine (h)   | 0,0                    | 0,0                       | 0,0                  | 0,0    | $\bullet$                    |              | $\bf{o}$       |                    |                          | $\bullet$      |                |                  | $\mathbf{a}$                |                |                     | $\bullet$          |                           |                         |              |                                   |                           |              |              |                    |

**Figure 21 : Interface du suivi de production hebdomadaire**

#### **4. Simulation du suivi de production :**

i. L'encours :

Chaque jour, avant de lancer les OF, le leader doit saisir tous les encours du jour (j-1) par opération.

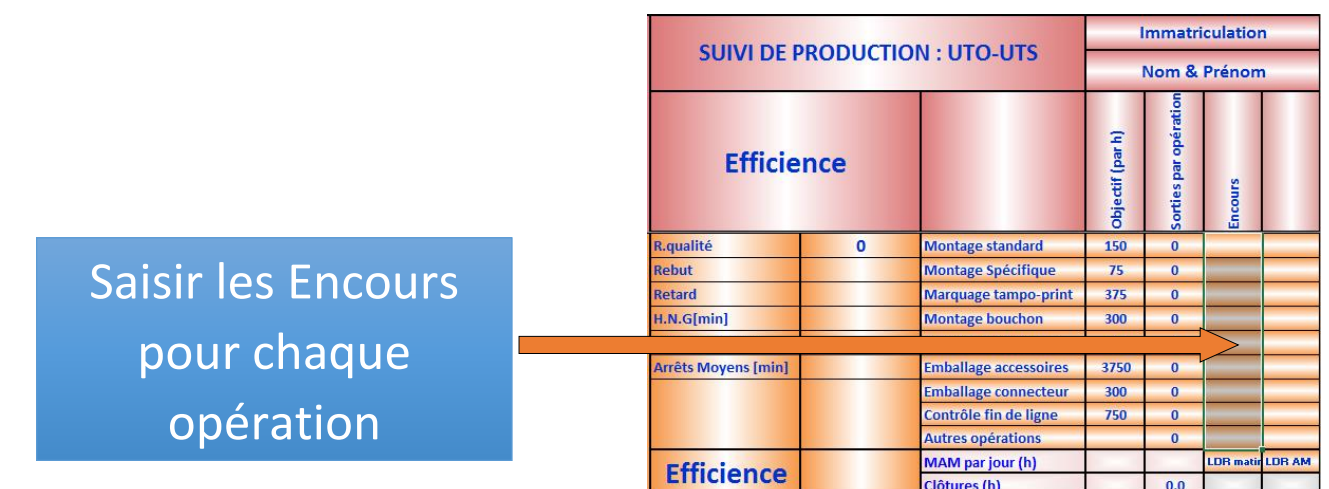

ii. La présence des leaders :

Chacune des leaders doit mentionner sa durée de présence à l'intérieur de l'ilot.

La durée de présence doit être saisie en minutes(Min) dans la cellule grise.

- **Ldr Matin : Leader matin.**
- **Ldr AM** : Leader après midi.

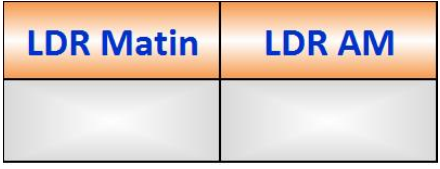

iii. La MAM:

Chaque jour ouvrable, le leader doit saisir les entrés & Objectif de la MAM ( en Heures ou quantité).

L'objectif de la MAM est saisi une seule fois durant la semaine (Cellule droite).

Critères :

Si l'objectif n'est pas atteint, la cellule de la MAM est colorée en rouge.

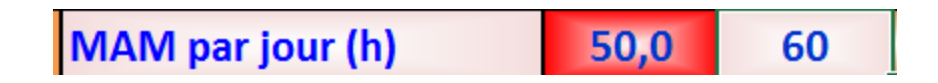

Si l'objectif est atteint, la cellule de la MAM ne prend aucune couleur différente.

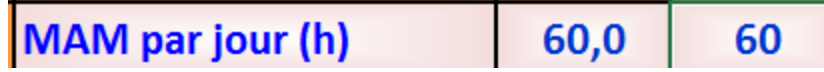

Si l'objectif est dépassé, la cellule de la MAM est colorée en jaune.

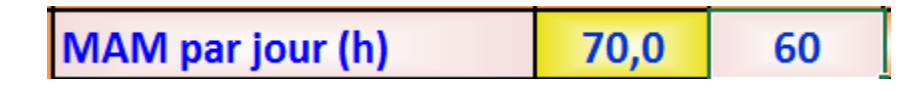

iv. Les sorties : (Figure 22)

La quantité produite réellement, par opération.

Critères :

- Si la quantité produite dépasse l'objectif, la cellule de cette dernière devient verte, sinon elle devient rouge(le leader doit expliquer « **Pourquoi l'objectif n'est pas atteint ?»** dans un commentaire).
- En cas d'égalité, la cellule ne prend aucune couleur.

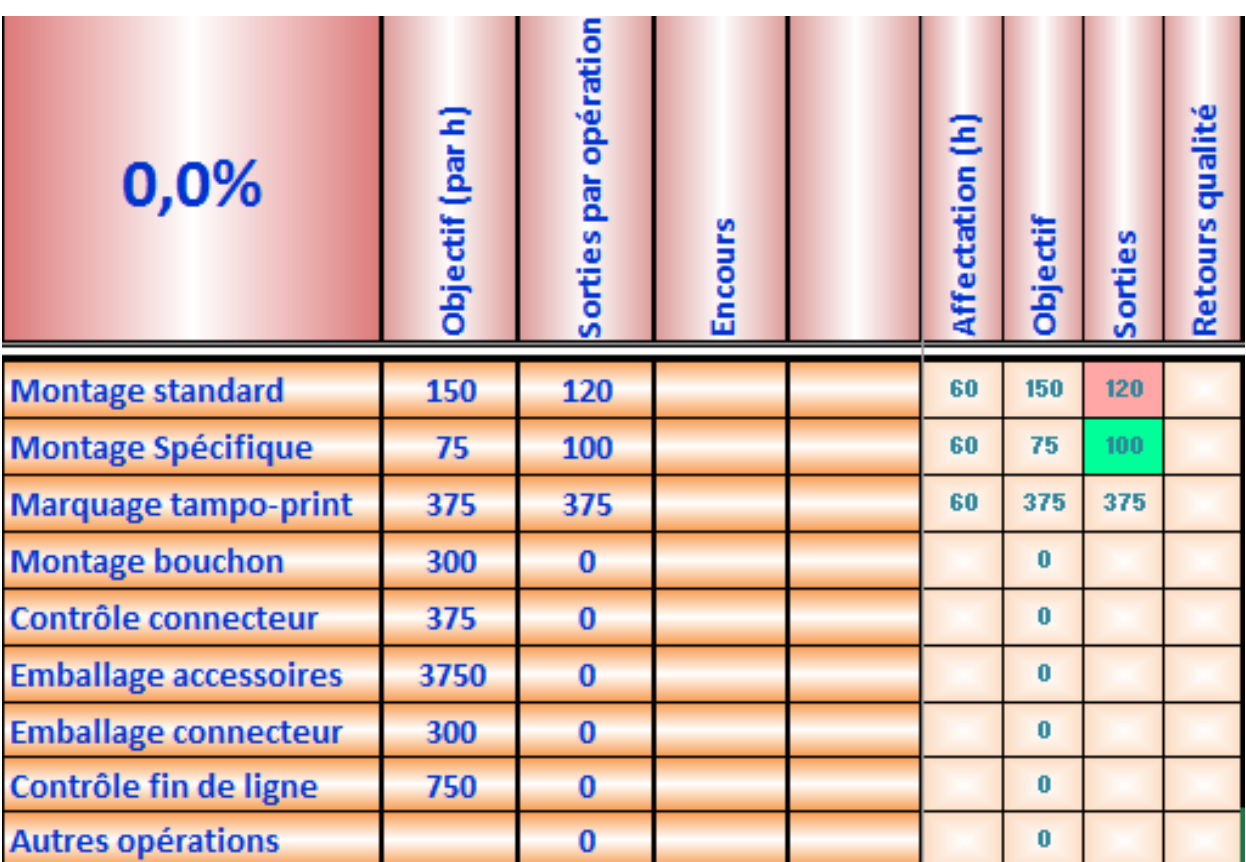

**Figure 22 : Sorties par opération**

#### v. Le rendement :

Le rendement de l'opérateur dépend de ses sorties et de la durée d'affectation,exprimé en pourcentage(%).

Critères :

Si le rendement est inférieur à 85% : la cellule est rouge.

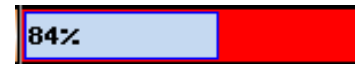

Si le rendement varie entre :  $85\% < r < 98\%$  : la cellule est jaune.

86%

Si le rendement dépasse 98% : la cellule est verte.

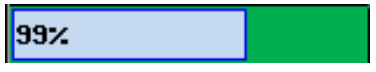

vi. Le cumul des affectations par opérateur :

Représente l'ensemble des durées d'affectation pour l'ensemble des opérations par opérateur.

Critères :

- Si l'opérateur atteint 480min : ( Cellule verte)
- Si l'opérateur n'a pas pu atteindre 480min : (Cellule rouge) « **Justification obligatoire** ».
- Si l'opérateur dépasse 480min : (Cellule jaune),donc, l'objectif est dépassé

## « **Justification Obligatoire** ».

- vii. Le taux de rebut :
	- Si le pourcentage de rebut hebdomadaire dépasse l'objectif : L'objectif du taux de rebut pour l'ilot UTO\*UTS est : 0.05%. Si la valeur saisie est supérieur à cet objectif, le font d'écriture est de couleur rouge, sinon verte.

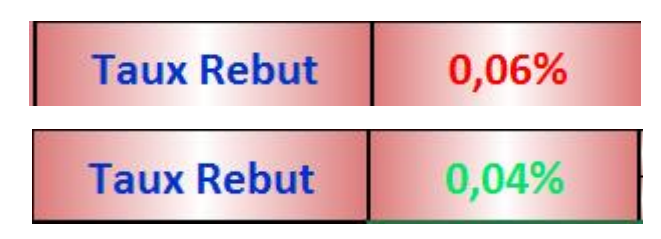

viii. La ponctualité de l'ilot :

L'objectif défini est de : 93%, si on le dépasse, le font d'écriture est vert, sinon rouge.

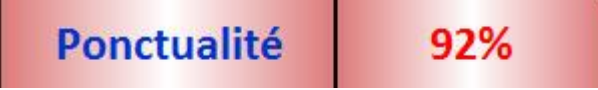

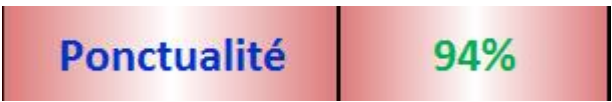

## **5. Les rapports hebdomadaires :**

A la fin de chaque de chaque semaines, des rapports sont imprimés affichés sur le tableau d'affichage à partir des données déjà remplies sur le suivi de production.

i. Le suivi d'encours : (Figure 23)

Ce suivi contient la somme des encours durant toute la semaine ainsi le cumul des sorties de production.

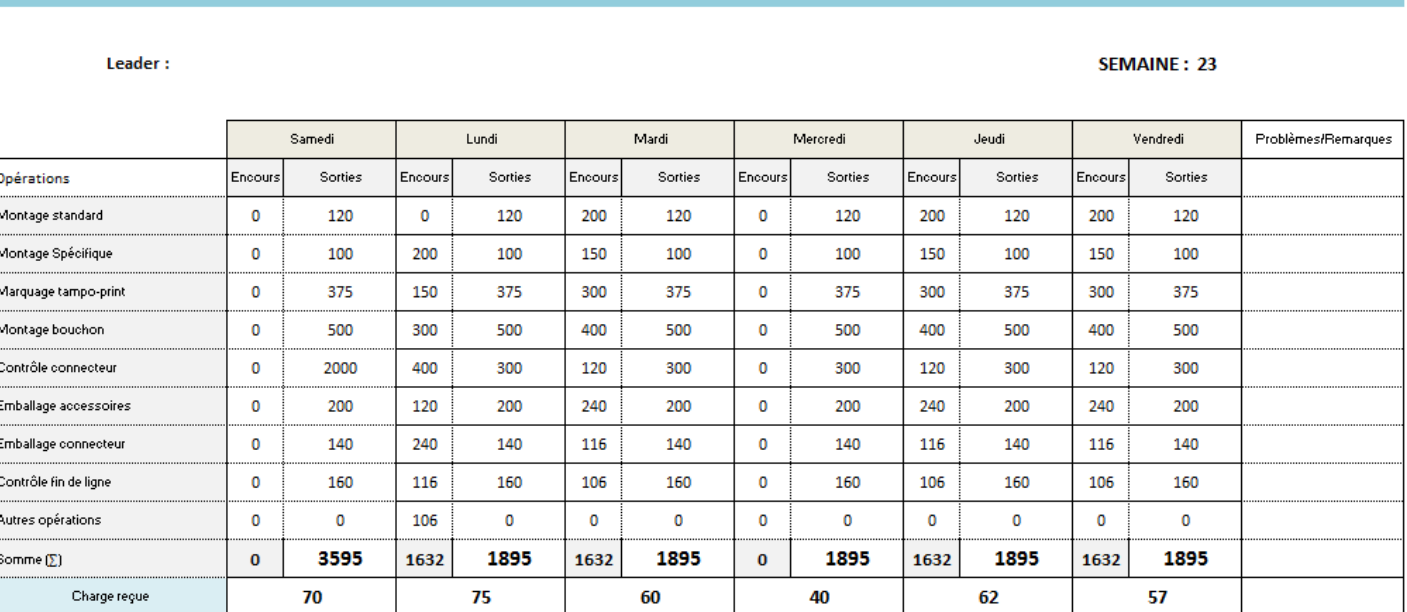

Suivi de l'encours : UTO-UTS

**Figure 23 : Suivi d'encours**

## ii. Tableau de bord hebdomadaire par ilot :

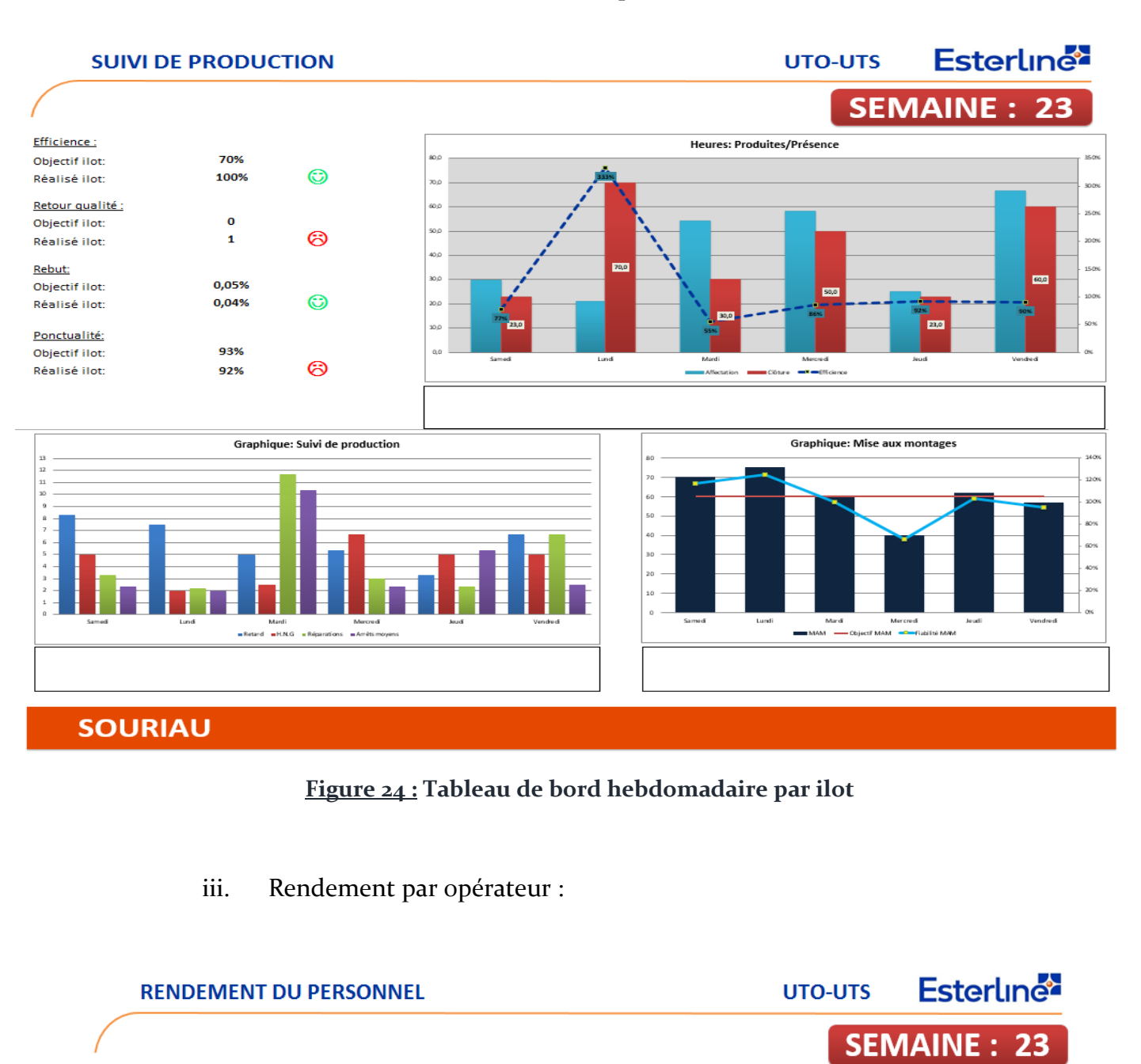

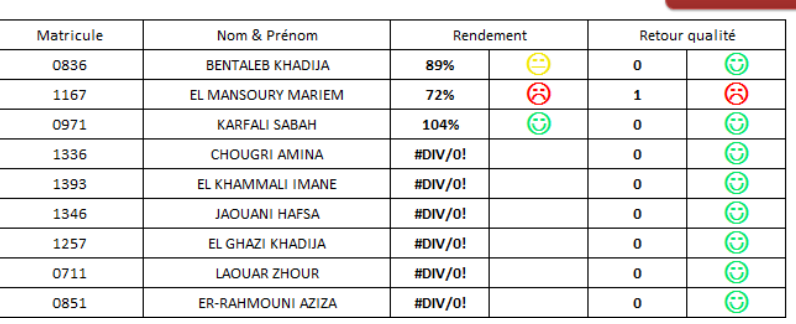

**Figure 25 : Rendement par opérateur**

## **II. La gestion des absences des opérateurs :**

Cette application est mise en place afin de gérer les absences au niveau de l'atelier de production.

#### **1. L'interface de l'application : (Figure 26)**

Cette interface représente la page d'accueil de l'application ainsi qu'une clé pour un accès simple, facile et direct à n'importe qu'elle information concernant les absences des opérateurs.

Dès qu'on saisit le matricule de l'opérateur, le nom&prénom et l'ilot dont il appartiennent s'affichent automatiquement à l'aide d'une liaison avec une base de données contenant les informations pour chaque opérateur.

Dans ce suivi, plusieurs types d'absences sont traitées séparement : Absence autorisée ; Absence non autorisée ; Maladie ; Congé ; Maternité ; Retard ; Nombre d'absences.

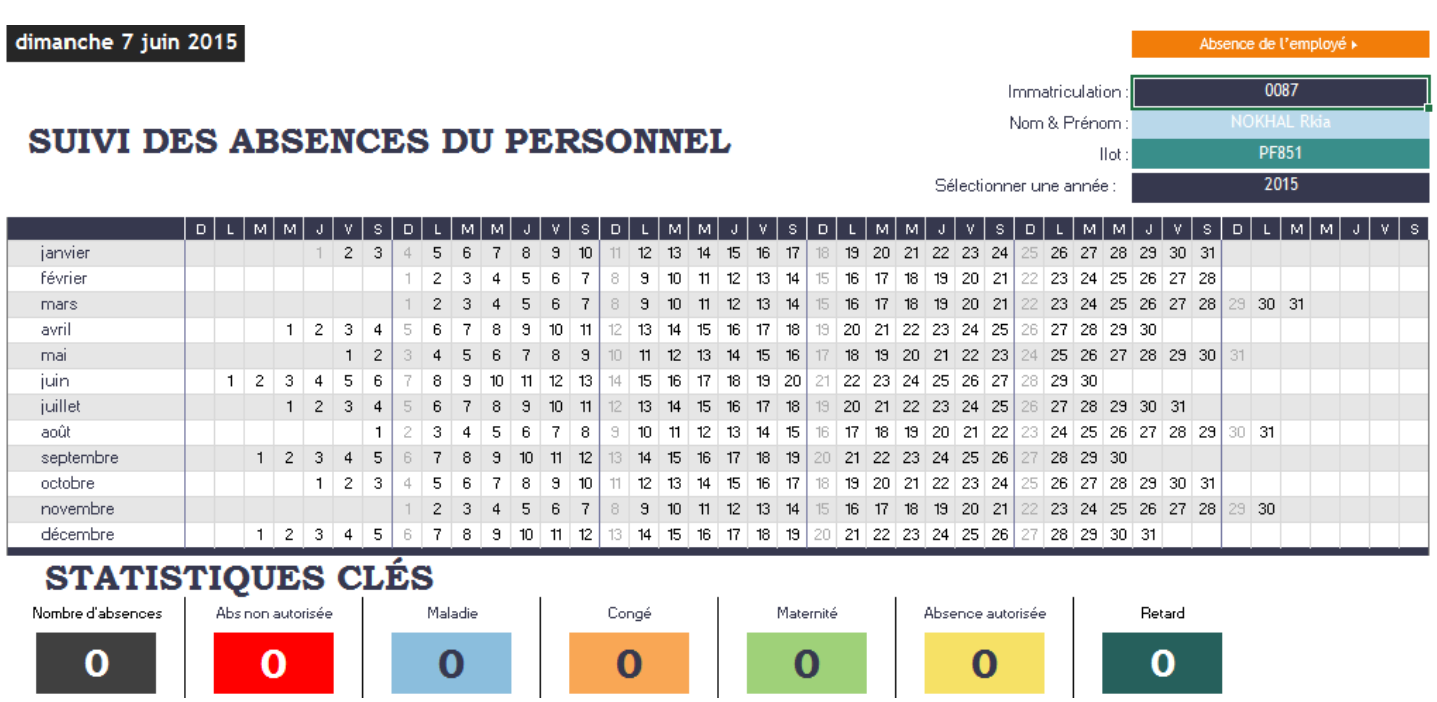

#### **Figure 26 : Interface du suivi des absences du personnel**

## **2. Simulation du suivi d'absence du personnel**

Pour marquer une absence de l'un des opérateurs, on procède comme suit :

- $\overline{\bullet}$  $\frac{1}{20}$ Œ echerchen<br>lectionn  $\overline{=}$ **K** !∡ E Somme automatique v  $\overline{M}$ Remplissage \* 7 Effacer  $\overline{A}Y$  $\blacksquare$ AS AT AU AV AW AX Ym g  $\frac{3}{2}$  $\overline{\mathbb{H}}$  is the first ₹ ₹  $\frac{1}{21}$ PF851  $\overline{2015}$ iors Insatisfaisant JKLMNOPQRSCHAMAN ABACADAE AGAHAN AWAN AGARA  $\mathbf{e}$  $\frac{1}{20}$  $\overline{31}$ Avertissem  $\overline{2}$  $\overline{28}$  $28$  $28$  $\overline{\mathbf{e}}$  $\overline{\frac{31}{2}}$  $27 \quad 28 \quad 29 \quad 30 \quad 31$  $\frac{1}{2}$  $\overline{\mathbf{z}}$  $29<sub>o</sub>$ 28  $\overline{\mathbf{30}}$  $\overline{\mathfrak{z}}$  $\overline{\mathbf{z}}$ **Retard atisfaisant**  $\bullet$  $26<sub>1</sub>$  $26$  $\overline{30}$  $\begin{array}{c|c} 30 \\ \hline 27 \end{array}$  $\overline{29}$  $\frac{26}{51}$  $28$ **Normal**  $\frac{25}{30}$  $25\,$  $\begin{array}{|c|} \hline 25 \ \hline 29 \ \hline \end{array}$  $\overline{\mathbf{v}}$ 29  $28$  $100t$ :  $\mathbb{R}$ mmatriculation: Vom & Prénom: sélectionner une année :  $\overline{24}$  $28$  $\mathbf{A}$  $\overline{28}$  $\mathfrak{B}$  $\approx$ 25  $29\,$  $\overline{\mathbf{27}}$  $\mathbb{R}^2$  $\overline{29}$  $26$  $_{23}$  $\overline{\mathbf{v}}$  $\overline{24}$  $26<sub>1</sub>$  $28$  $23\,$  $28$ Normal 2 leutre Absence autorisée 5  $\overline{24}$  $\overline{21}$  $\boxed{21}$  $\overline{25}$  $\overline{23}$  $\overline{27}$  $\overline{25}$  $\overline{2}$  $\overline{26}$  $\vert x \vert$  $\vert$  $\overline{26}$  $\bullet$  $\begin{array}{|c|c|c|}\n\hline\n2 & 2 & 2 \\
\hline\n2 & 2 & 2\n\end{array}$  $\frac{1}{24}$ 23  $\overline{20}$  $\boxed{2}$  $\begin{array}{c|c} 20 \\ \hline 25 \end{array}$  $\blacksquare$  $\overline{a}$  $\frac{1}{2}$  $\bullet$  $\overline{\mathbf{r}}$  $\frac{1}{25}$  $\begin{array}{c|c} 23 \\ 20 \end{array}$  $\frac{a}{2}$  $\mathfrak{S}$  $\overline{M}$  $\frac{1}{2}$  $\frac{8}{2}$  $\frac{8}{2}$  $\overline{\mathbf{z}}$  $\overline{20}$  $\vert$  $\frac{2}{3}$  $\overline{23}$  $\overline{\mathbf{z}}$  $\frac{18}{2}$  $\overline{23}$ ₹  $\frac{1}{19}$  2  $\frac{1}{\sqrt{2}}$  $\overline{\phantom{a}}$  $20<sub>2</sub>$  $\overline{v}$  $\mathbf{2}$  $\frac{21}{18}$  $\frac{2}{3}$  $\frac{1}{\sqrt{2}}$  $\overline{2}$ ٣Î e  $\frac{1}{2}$  $\frac{1}{2}$  $20<sub>1</sub>$  $\approx$  $\mathbf{z}$  $20\,$  $\overline{\mathbb{Q}}$  $\mathbb{N}$  $\ddot{\mathbf{e}}$  $\frac{1}{2}$  $\overline{21}$ Maternité  $\sim$  $6.676$  $\bullet$  $\overline{v}$  $\overline{\mathbf{r}}$  $\left| \frac{4}{4} \right|$  $\frac{1}{\sqrt{2}}$  $\frac{1}{2}$  $\overline{\mathbf{e}}$  $\overline{5}$  $\frac{1}{\sqrt{2}}$  $\overline{r}$  $\frac{4}{7}$  $\boxed{20}$  $\frac{1}{2}$  $\ddot{ }$  $\vert \mathfrak{D} \vert$  $\overline{v}$  $\overline{\mathfrak{S}}$  $\ddot{\mathbf{e}}$  $\overline{\mathbb{Q}}$  $\frac{4}{5}$  $\cong$  $\frac{1}{2}$  $\Xi$  $\frac{1}{2}$  $\%$  000 15  $\overline{2}$  $\approx$   $\approx$  $\frac{4}{3}$  $\approx$  $\frac{16}{2}$  $\frac{1}{2}$  $\frac{1}{2}$  $\overline{a}$  $\overline{a}$ Standard **SUIVI DES ABSENCES DU PERSONNEL** ġ,  $\pm$  $\overline{\mathbf{e}}$  $\overline{15}$  $\overline{\phantom{a}}$  $\overline{4}$  $\pm$  $\frac{1}{2}$  $\overline{\Omega}$  $\overline{2}$  $\frac{1}{2}$  $\frac{4}{\sqrt{2}}$  $\pm$  $\frac{1}{2}$  $\frac{1}{2}$  $\frac{1}{2}$  $\frac{1}{2}$  $\frac{4}{3}$  $\frac{1}{2}$  $\frac{1}{2}$  $\frac{4}{3}$  $\equiv$  $15<sub>15</sub>$  $\overline{\mathbb{C}}$  $\approx$  $\overline{\ast}$  $\overline{5}$  $\exists$  Renvoyer à la ligne automatiquement  $\frac{1}{2}$  $\overline{e}$  $\frac{1}{2}$  $\overline{\mathbb{C}}$  $\pm$  $\mathfrak{S}$  $\sharp$  $\frac{4}{\sqrt{3}}$ ū  $\overline{2}$  $\bullet$  $\sim$  $\bullet$ Congé  $\bullet$  $\frac{1}{2}$  $\overline{\phantom{0}}$ et centrer  $10$  |  $11$  $\begin{array}{|c|c|} \hline 12 & 13 \\ \hline \end{array}$ Ξ  $\boxed{2}$  $\overline{\bullet}$  $\overline{2}$  $\overline{e}$  $\overline{\phantom{0}}$  $\overline{z}$  $\overline{1}$  $\overline{a}$  $4 \quad 5 \quad 6 \quad 7 \quad 8$  $7 \quad 8$  $\bullet$  $\ddot{\bullet}$  $\ddot{\bullet}$  $\approx$  $\mp$  $\bullet$  $\ddot{\bullet}$  $\mp$ 室 Fusionner  $4\overline{5}$  $4 \overline{5}$  $\overline{8}$  $\overline{5}$  $\overline{a}$  $\frac{1}{\pi}$  $\frac{1}{2}$  $\begin{array}{cc} 6 & 7 & 8 \end{array}$  $\overline{e}$ 5  $9 8 1$  $\overline{1}$  $\ddot{\phantom{0}}$  $\overline{e}$  $\overline{\phantom{a}}$  $\overline{4}$  $\bullet$  $\ddot{\phantom{1}}$  $\bullet$ Affichage  $7 \quad 8$  $\ddot{\phantom{0}}$  $\overline{3}$  $\overline{z}$  $\bullet$  $\overline{\phantom{a}}$  $\overline{3}$  $\mathbf{r}$  $\bullet$  $\overline{3}$ Maladie 鼎  $\frac{1}{\sqrt{2}}$  $\bullet$  $\overline{5}$  $\overline{a}$  $\bullet$  $\overline{4}$  $\bullet$  $\ddot{\phantom{0}}$  $\tilde{z}$  $\overline{1}$ b.  $\overline{a}$ u,  $\overline{a}$ 199<br>100<br>100 **STATISTIQUES CLES** ü  $\overline{4}$  $\overline{z}$  $\overline{\bullet}$  $\overline{4}$  $\overline{5}$  $\overline{ }$  $1 \ 2 \ 3 \ 4 \ 5$  $\frac{2}{1}$  $\blacksquare$  $\mathbf{A}^{\mathbf{r}}$  $\Delta \cdot \Delta$  $\overline{\phantom{0}}$  $\overline{2}$  $\overline{3}$  $\rightarrow$  $\ddot{\phantom{1}}$  $\ddot{\phantom{0}}$  $\ddot{\phantom{0}}$  $\overline{\phantom{a}}$  $\overline{2}$  $\overline{z}$  $\frac{1}{\sqrt{2}}$ Abs non autorisée  $\ddot{\phantom{0}}$  $\ddot{\phantom{0}}$  $\tilde{ }$  $\frac{2}{1}$  $\frac{a}{b}$  $\stackrel{\rightarrow}{\boxplus}$  $\bullet$  $\overline{a}$ ₹ hiire **Trebuchet MS**  $-5$  7 9  $C | D | E | F | G | H | I$ J Ļ Mise en page undi 8 juin 2015 an forma ombre d'absences Affichage Calendrier septembre décembre novembre  $\bullet$ octobre février Reproduire la juin<br>juillet anvier mars août  $\overline{\mathbb{R}}$  $\dddot{a}$ Accueil **Copier** \* & Couper **BA29**  $\frac{R}{2}$  $\frac{1}{2}$  $\overline{\phantom{a}}$  $\frac{1}{2}$ 9 2 2 2 2 2 2 2 2 2 2 3 4 3 4 3  $00 -$
- Ouvrir l'application (Figure 27)

**Figure 27 : Application de gestion des absences**

Basculer vers la feuille « Suivi d'absence du personnel » (Figure 28).

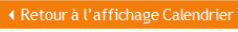

 $\overline{\phantom{0}}$ 

| Immatriculation      | Nom & Prénom<br>⊡<br>$\overline{\phantom{a}}$ | Ilot<br>$\overline{\phantom{0}}$            | Date de début<br>$\overline{\phantom{a}}$ | Date de fin<br>⊡ | Type de congé<br>⊡ | Jours<br>⊡   | Nb d'heures |
|----------------------|-----------------------------------------------|---------------------------------------------|-------------------------------------------|------------------|--------------------|--------------|-------------|
|                      | #N/A                                          | #N/A                                        |                                           |                  |                    | $\mathbf{0}$ |             |
|                      | #N/A                                          | #N/A                                        |                                           |                  | Congé              | $\bf{0}$     |             |
|                      | #N/A                                          | #N/A                                        |                                           |                  |                    | $\mathbf{0}$ |             |
|                      | #N/A                                          | #N/A                                        |                                           |                  |                    | $\mathbf 0$  |             |
|                      | #N/A                                          | #N/A                                        |                                           |                  |                    | $\bf{0}$     |             |
|                      | #N/A                                          | #N/A                                        |                                           |                  |                    | $\bf{0}$     |             |
|                      | #N/A                                          | #N/A                                        |                                           |                  |                    | $\mathbf{0}$ |             |
|                      | #N/A                                          | #N/A                                        |                                           |                  |                    | $\bf{0}$     |             |
|                      | #N/A                                          | #N/A                                        |                                           |                  |                    | $\pmb{0}$    |             |
|                      | #N/A                                          | #N/A                                        |                                           |                  |                    | $\mathbf 0$  |             |
|                      | #N/A                                          | #N/A                                        |                                           |                  |                    | $\mathbf{0}$ |             |
|                      | #N/A                                          | #N/A                                        |                                           |                  |                    | $\bf{0}$     |             |
|                      | #N/A                                          | #N/A                                        |                                           |                  |                    | $\mathbf{0}$ |             |
|                      | #N/A                                          | #N/A                                        |                                           |                  |                    | $\bf{0}$     |             |
|                      | #N/A                                          | #N/A                                        |                                           |                  |                    | $\bf{0}$     |             |
|                      | #N/A                                          | #N/A                                        |                                           |                  |                    | $\mathbf 0$  |             |
|                      | #N/A                                          | #N/A                                        |                                           |                  |                    | $\mathbf{0}$ |             |
|                      | #N/A                                          | #N/A                                        |                                           |                  |                    | $\bf{0}$     |             |
|                      | #N/A                                          | #N/A                                        |                                           |                  |                    | $\bf{0}$     |             |
|                      | #N/A                                          | #N/A                                        |                                           |                  |                    | $\bf{0}$     |             |
|                      | #N/A                                          | #N/A                                        |                                           |                  |                    | $\mathbf{0}$ |             |
|                      | #N/A                                          | #N/A                                        |                                           |                  |                    | $\bf{0}$     |             |
|                      | #N/A                                          | #N/A                                        |                                           |                  |                    | $\mathbf{0}$ |             |
|                      | #N/A                                          | #N/A                                        |                                           |                  |                    | $\bf{0}$     |             |
|                      | #N/A                                          | #N/A                                        |                                           |                  |                    | $\bf{0}$     |             |
|                      | #N/A                                          | #N/A                                        |                                           |                  |                    | $\mathbf 0$  |             |
| Affichage Calendrier | Suivi d'absence du personnel                  | Liste pers pour chaque ilot / Graphique / 1 |                                           |                  |                    |              |             |

**Figure 28 : feuille de saisie des absences**

 Saisir le matricule de l'opérateur qui s'est absenté. Une fois le matricule est saisi, le nom&prénom et l'ilot dont l'opérateur appartienne s'affiche automatiquement grâce à la liaison déjà faite avec la base de données des opérateurs.

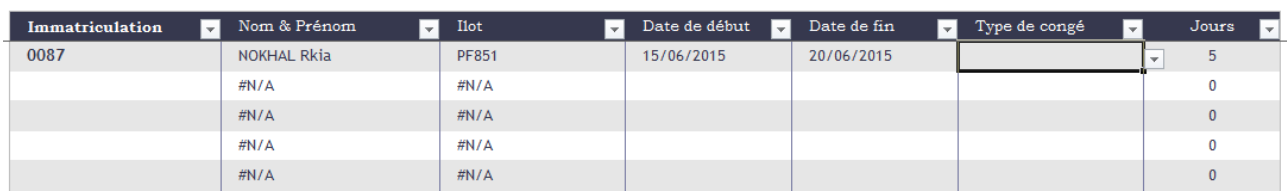

On saisit la date de début ainsi la date de fin pour qu'on puisse calculer le nombre de jours d'absence :

Sur Excel, la formule de calcul est la suivante :

NB jours d'absences=NB.JOURS.OUVRES([@[Date de début]];[@[Date de fin]];lstHolidays)

C'est-à-dire ; Nombre de jours d'absences durant les jours ouvrés est égal à : (date de findate de début) exclu les jours fériés.

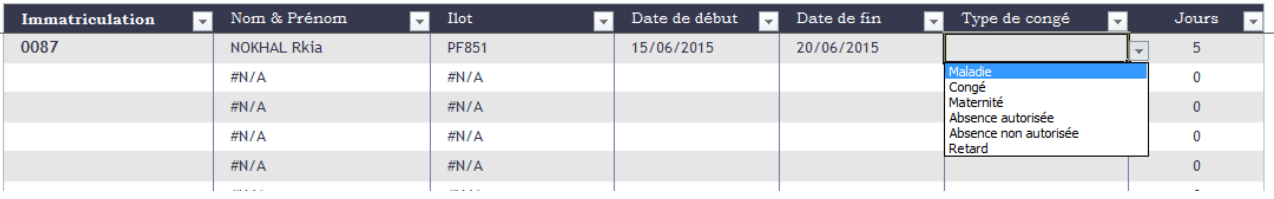

Ensuite, on doit préciser le type de congé à partir de la liste déroulante :

Une fois toute les données sont saisies, on revient à la page d'accueil afin d'identifier les absences de cet opérateur.

On saisit, le matricule de l'opérateur et l'année en cours à partir d'une liste déroulante ;

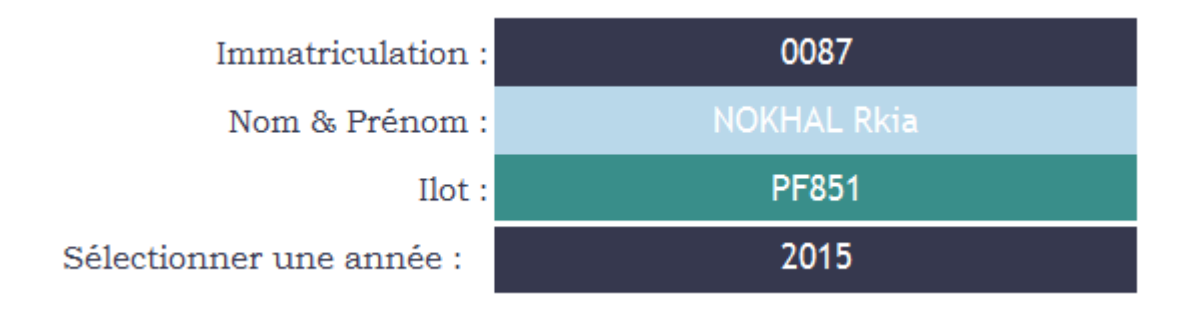

Le résultat est le suivant :

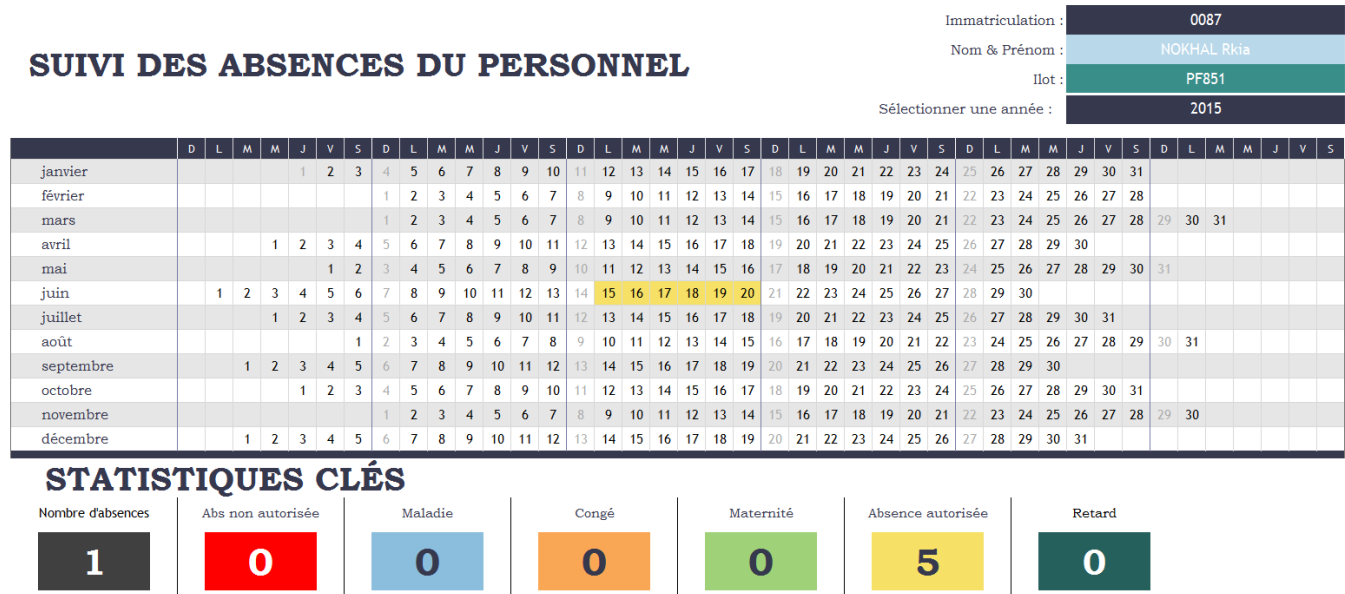

Chaque couleur identifie le type d'absence, on a choisi « Absence autorisée », donc automatiquement sur le calendrier industriel ces jours d'absences sont coloriés en jaune.

Ainsi, dans les statistiques clés, on peut connaitre le nombre d'absences de cet opérateur par la relation suivante :

NB absences par opérateur=NB.SI.ENS('Suivi d'absence du personnel'!B4:B366;valimmatr)

C'est-à-dire, pour calculer ce nombre d'absence, on bascule dans la 2ème feuille, et on calcule le nombre de fois de saisie du matricule.

## **III. Tableau de polyvalence : (Figure 29)**

Le tableau de polyvalence est mis à disposition afin de gérer les compétences de opérateurs ; ce dernier a pour but aussi de détecter la couverture pour chaque poste ; Cette grille est la même que le modèle existant, mais avec des améliorations au niveau de la mise en forme.

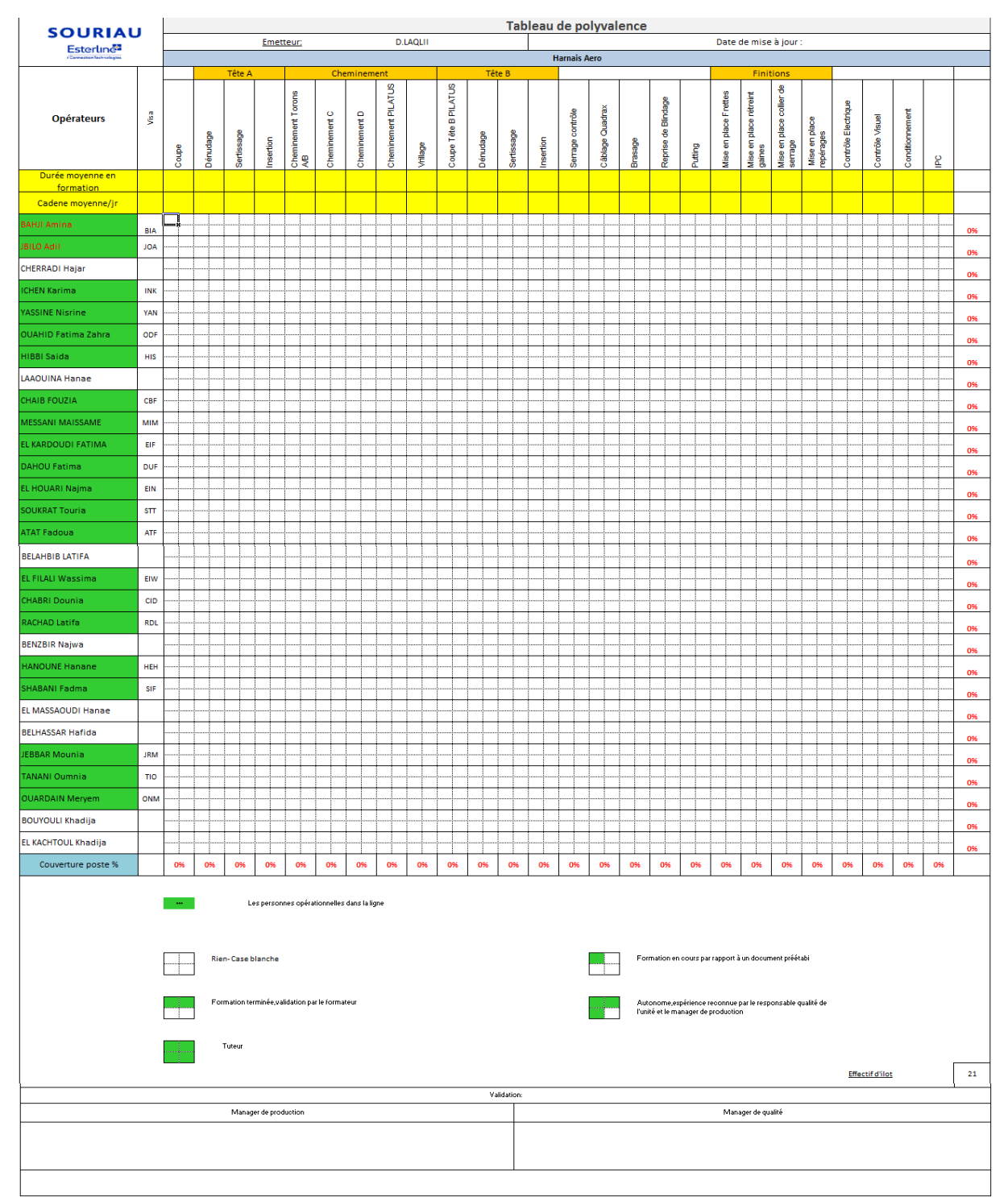

**Figure 29 : Grille de polyvalence**

## **Contrôler la performance du processus**

Après avoir mis en place le système qu'on a déjà fait, dans cette phase, il est temps de contrôler et valoriser le travail.

Le tableau de bord qu'on a implanté est standardisé pour tous les ilots de production, ainsi valorisé par le responsable production industriel, comme un outil de gestion de production au sein de chaque ilot, ainsi une preuve justificative pour le taux de production hebdomadaire.

On a rencontré quelques problèmes aux premiers jours d'implantation à cause de ce changement radical informatisé.

Les leaders de production n'ont pas accepté l'idée, mais après avoir les formé grâce à une formation autorisée par le service ressources humaines et gérée par moi-même, on a pu familiariser les leaders de production avec ce nouveau changement.

## **Conclusion et perspectives**

Afin de contrôler minutieusement le système de production, et pouvoir améliorer l'efficience, Souriau Esterline Connection Technologies m'a délégué la mission de la conception d'un tableau de bord de production.

Pour le bon déroulement de ce travail, on a utilisé la méthode de résolution des problèmes (DMAIC), dans le but d'aboutir à la fin une application pour la gestion de production au sein du département de production industriel.

La première étape du projet consistait à formaliser le problème, traiter les fiches existantes et critiquer le système actuel de l'entreprise.

La seconde étape concernait la mesure et l'analyse de la performance de chacun des indicateurs, ainsi que respecter les règles qualités exigés par l'entreprise au cours du travail.

La  $3<sup>eme</sup>$  partie consistait à développer une nouvelle application, qui permet de gérer tout le département industriel au sein de l'entreprise et la mettre en place constituée de :

- Un suivi de production par ilot : Evaluer la production hebdomadaire de l'ilot.
- Un suivi des absences des opérateurs : Contrôler les absences pour chaque ilot.
- Un tableau de polyvalence : Gestion des compétences des opérateurs ainsi que la couverture des postes.

La dernière partie était la validation du travail par le manager de production et sa mise en place au sein de tous les ilots après avoir testé.

En perspective, je propose de :

- Mettre en place ce travail réalisé au sein du département aéronautique afin d'avoir un standard à l'entreprise.
- Désigner une personne de l'entreprise maitrisant l'outil informatique pour gérer cette application pour tous les ilots.

# **Bibliographie**

## **Les ouvrages :**

- Gestion de production ALAIN COURTOIS-
- Les outils de la performance industrielle –JEAN-MARC GALLAIRE-
- Organisation et gestion de production –JEORGES JAVEL-

Webographie :

- <http://www.gestiondeprojet.net/>
- [http://www.piloter.org](http://www.piloter.org/)
- http://www.developpez.com